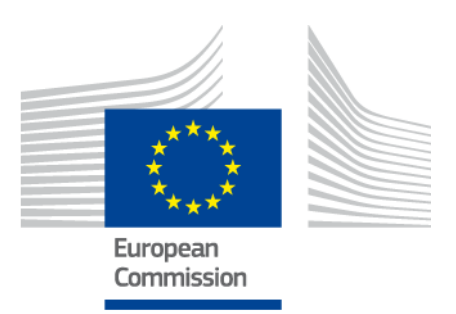

# **eIDAS-Node and SAML**

Version 1.0

## <span id="page-1-0"></span>**Document history**

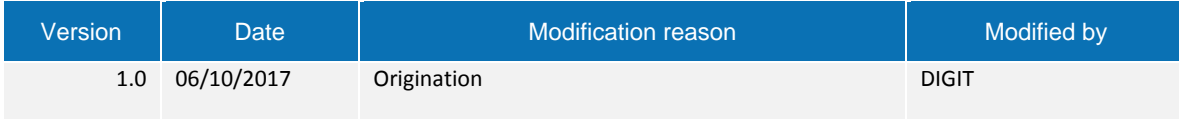

## **Disclaimer**

This document is for informational purposes only and the Commission cannot be held responsible for any use which may be made of the information contained therein. References to legal acts or documentation of the European Union (EU) cannot be perceived as amending legislation in force or other EU documentation.

The document contains a brief overview of technical nature and is not supplementing or amending terms and conditions of any procurement procedure; therefore, no compensation claim can be based on the contents of the present document.

# <span id="page-2-0"></span>**Table of contents**

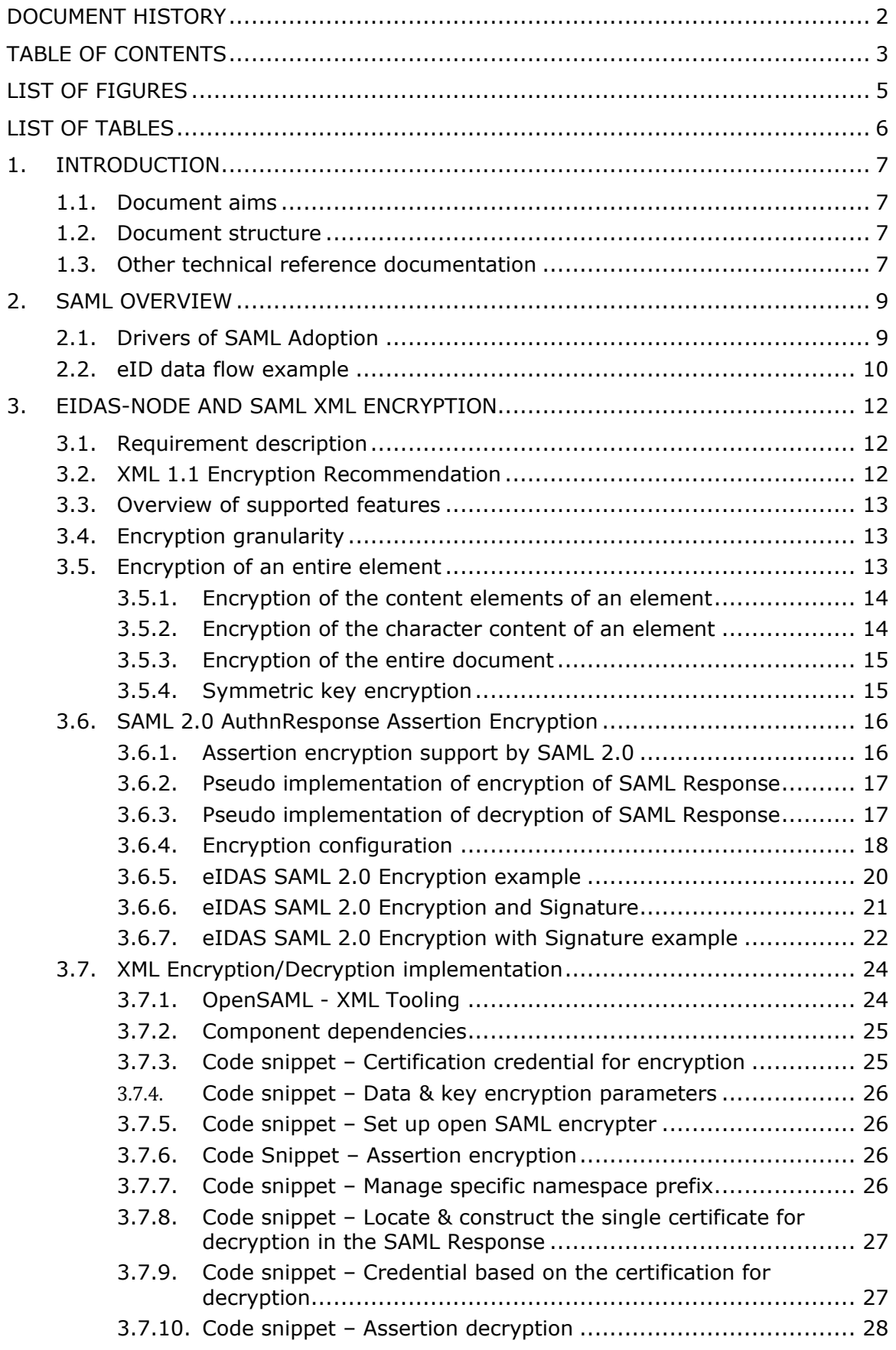

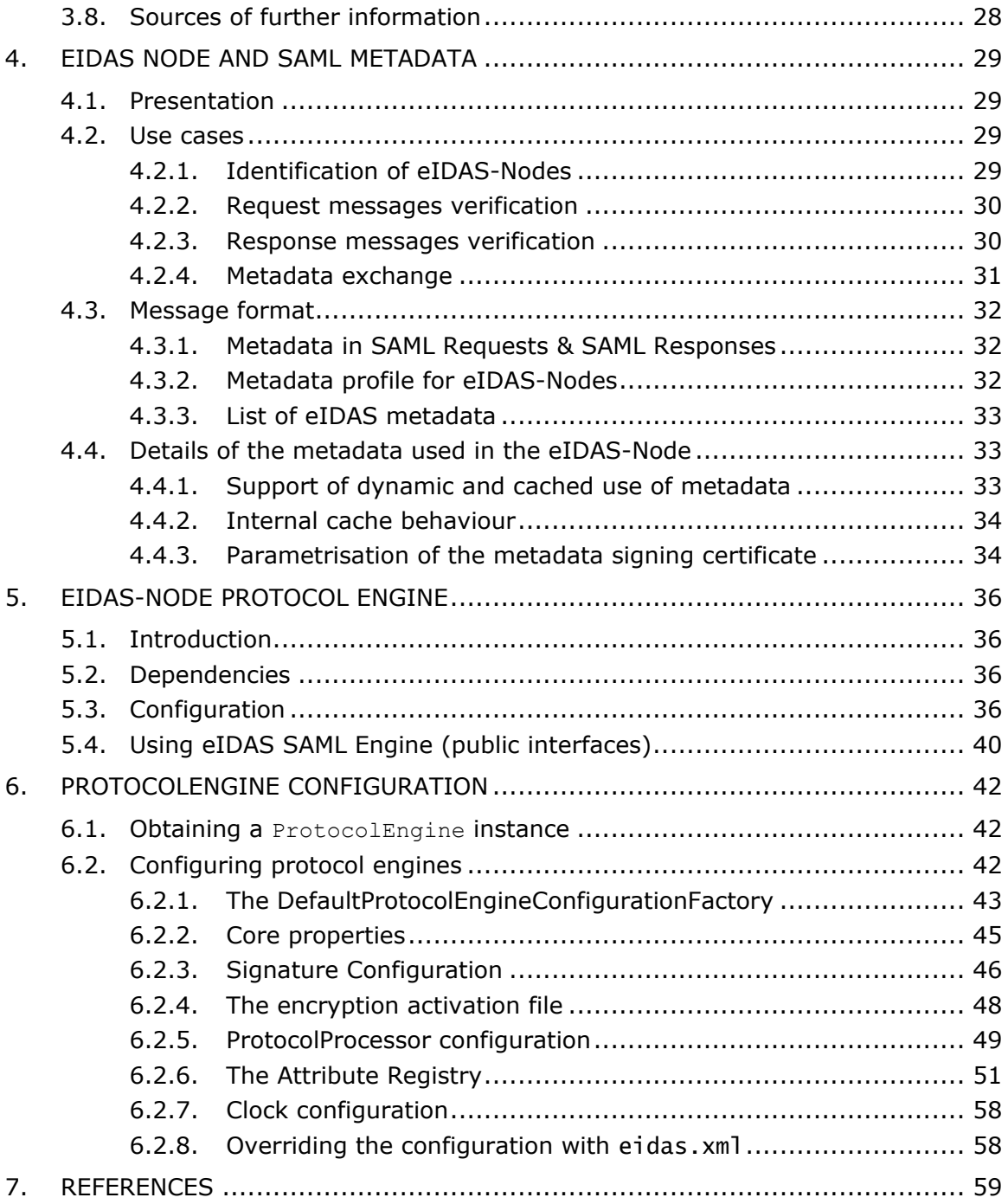

# <span id="page-4-0"></span>**List of figures**

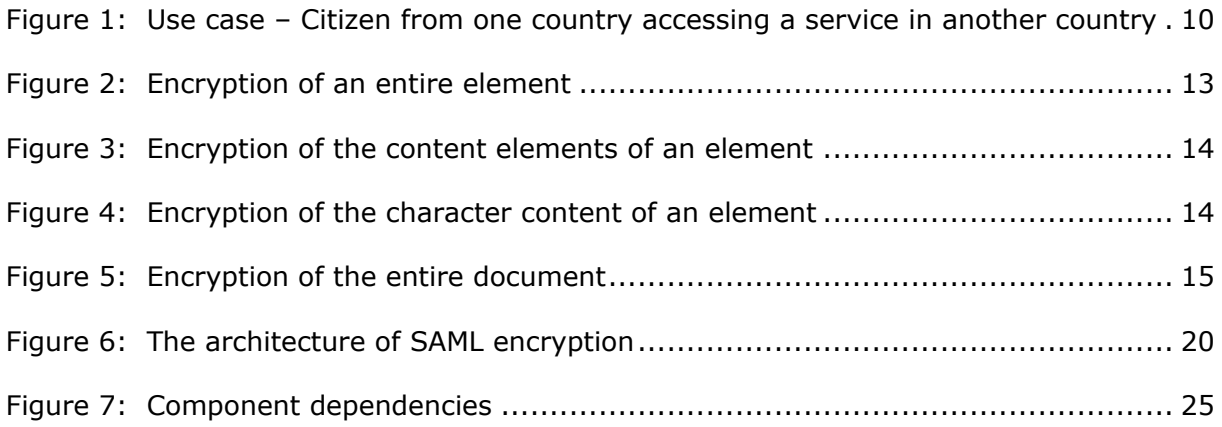

## <span id="page-5-0"></span>**List of tables**

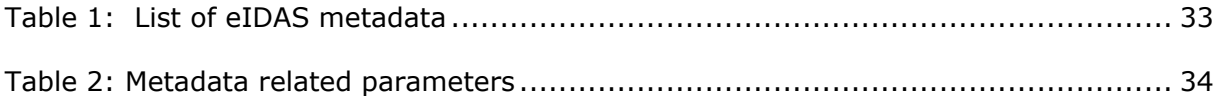

#### <span id="page-6-0"></span>**1. Introduction**

This document is intended for a technical audience consisting of developers, administrators and those requiring detailed technical information on how to configure, build and deploy the eIDAS-Node application.

This document describes the W3C recommendations and how SAML XML encryption is implemented and integrated in eID.

Encryption of the sensitive data carried in SAML 2.0 Requests and Assertions is discussed alongside the use of AEAD algorithms as essential building blocks.

## <span id="page-6-1"></span>**1.1. Document aims**

The aim of this document is to describe how the eIDAS-Node implements SAML.

#### <span id="page-6-2"></span>**1.2. Document structure**

This document is divided into the following sections:

- Chapter [1](#page-6-0) − *[Introduction](#page-6-0)* this section.
- Chapter [2](#page-8-0) − *[SAML Overview](#page-8-0)* provides an overview of SAML and shows an example of the data flow in an eIDAS-Node scheme.
- Chapter [3](#page-11-0) − *[eIDAS-Node and SAML XML encryption](#page-11-0)* provides information on the encryption of SAML messages.
- Chapter [4](#page-28-0) − *[eIDAS Node and SAML Metadata](#page-28-0)* describes the role of metadata in an eID scheme.
- Chapter [5](#page-35-0) − *[eIDAS-Node Protocol Engine](#page-35-0)* describes how the Protocol Engine is implemented.
- Chapter [6](#page-41-0) − *[ProtocolEngine Configuration](#page-41-0)* describes how the Protocol Engine is configured.
- Chapter [7](#page-58-0) − *[References](#page-58-0)* contains a list of reference documents for further information.

## <span id="page-6-3"></span>**1.3. Other technical reference documentation**

We recommend that you also familiarise yourself with the following eID technical reference documents which are available on **CEF Digital Home > eID > All eID services > eIDAS Node integration package > View latest version**:

- *eIDAS-Node Installation, Configuration and Integration Quick Start Guide* describes how to quickly install a Service Provider, eIDAS-Node Connector, eIDAS-Node Proxy Service and IdP from the distributions in the release package. The distributions provide preconfigured eIDAS-Node modules for running on each of the supported application servers.
- *eIDAS-Node Installation and Configuration Guide* describes the steps involved when implementing a Basic Setup and goes on to provide detailed information required for customisation and deployment.
- *eIDAS-Node National IdP and SP Integration Guide* provides guidance by recommending one way in which eID can be integrated into your national eID infrastructure.
- *eIDAS-Node Demo Tools Installation and Configuration Guide* describes the installation and configuration settings for Demo Tools (SP and IdP) supplied with the package for basic testing.
- *eIDAS-Node Error and Event Logging* provides information on the eID implementation of error and event logging as a building block for generating an audit trail of activity on the eIDAS Network. It describes the files that are generated, the file format, the components that are monitored and the events that are recorded.
- *eIDAS-Node Security Considerations* describes the security considerations that should be taken into account when implementing and operating your eIDAS-Node scheme.
- *eIDAS-Node Error Codes* contains tables showing the error codes that could be generated by components along with a description of the error, specific behaviour and, where relevant, possible operator actions to remedy the error.

#### <span id="page-8-0"></span>**2. SAML Overview**

The following overview is reproduced courtesy of OASIS (Copyright © OASIS Open 2008).

The OASIS Security Assertion Markup Language (SAML) standard defines an XML-based framework for describing and exchanging security information between on-line business partners. This security information is expressed in the form of portable SAML assertions that applications working across security domain boundaries can trust. The OASIS SAML standard defines precise syntax and rules for requesting, creating, communicating, and using these SAML assertions.

The OASIS Security Services Technical Committee (SSTC) develops and maintains the SAML standard.

## <span id="page-8-1"></span>**2.1. Drivers of SAML Adoption**

Why is SAML needed for exchanging security information? There are several drivers behind the adoption of the SAML standard, including:

- **Single Sign-On:** Over the years, various products have been marketed with the claim of providing support for web-based SSO. These products have typically relied on browser cookies to maintain user authentication state information so that re-authentication is not required each time the web user accesses the system. However, since browser cookies are never transmitted between DNS domains, the authentication state information in the cookies from one domain is never available to another domain. Therefore, these products have typically supported multi-domain SSO (MDSSO) through the use of proprietary mechanisms to pass the authentication state information between the domains. While the use of a single vendor's product may sometimes be viable within a single enterprise, business partners usually have heterogeneous environments that make the use of proprietary protocols impractical for MDSSO. SAML solves the MDSSO problem by providing a standard vendor-independent grammar and protocol for transferring information about a user from one web server to another independent of the server DNS domains.
- **Federated identity:** When online services wish to establish a collaborative application environment for their mutual users, not only must the systems be able to understand the protocol syntax and semantics involved in the exchange of information; they must also have a common understanding of who the user is that is referred to in the exchange. Users often have individual local user identities within the security domains of each partner with which they interact. Identity federation provides a means for these partner services to agree on and establish a common, shared name identifier to refer to the user in order to share information about the user across the organizational boundaries. The user is said to have a federated identity when partners have established such an agreement on how to refer to the user. From an administrative perspective, this type of sharing can help reduce identity management costs as multiple services do not need to independently collect and maintain identity-related data (e.g. passwords, identity attributes). In addition, administrators of these services usually do not have to manually establish and maintain the shared identifiers; rather control for this can reside with the user.
- **Web services and other industry standards:** SAML allows for its security assertion format to be used outside of a "native" SAML-based protocol context. This modularity has proved useful to other industry efforts addressing

authorization services (IETF, OASIS), identity frameworks, web services (OASIS, Liberty Alliance), etc. The OASIS WS-Security Technical Committee has defined a profile for how to use SAML's rich assertion constructs within a WS-Security security token that can be used, for example, to secure web service SOAP message exchanges. In particular, the advantage offered by the use of a SAML assertion is that it provides a standards-based approach to the exchange of information, including attributes, that are not easily conveyed using other WS-Security token formats.

## <span id="page-9-0"></span>**2.2. eID data flow example**

Below is a simple example of a use case showing the data flow where a citizen of MS A who is working in MS B wants to access a Service Provider (application) in MS B using the eID of their home country. Both countries are proxy countries.

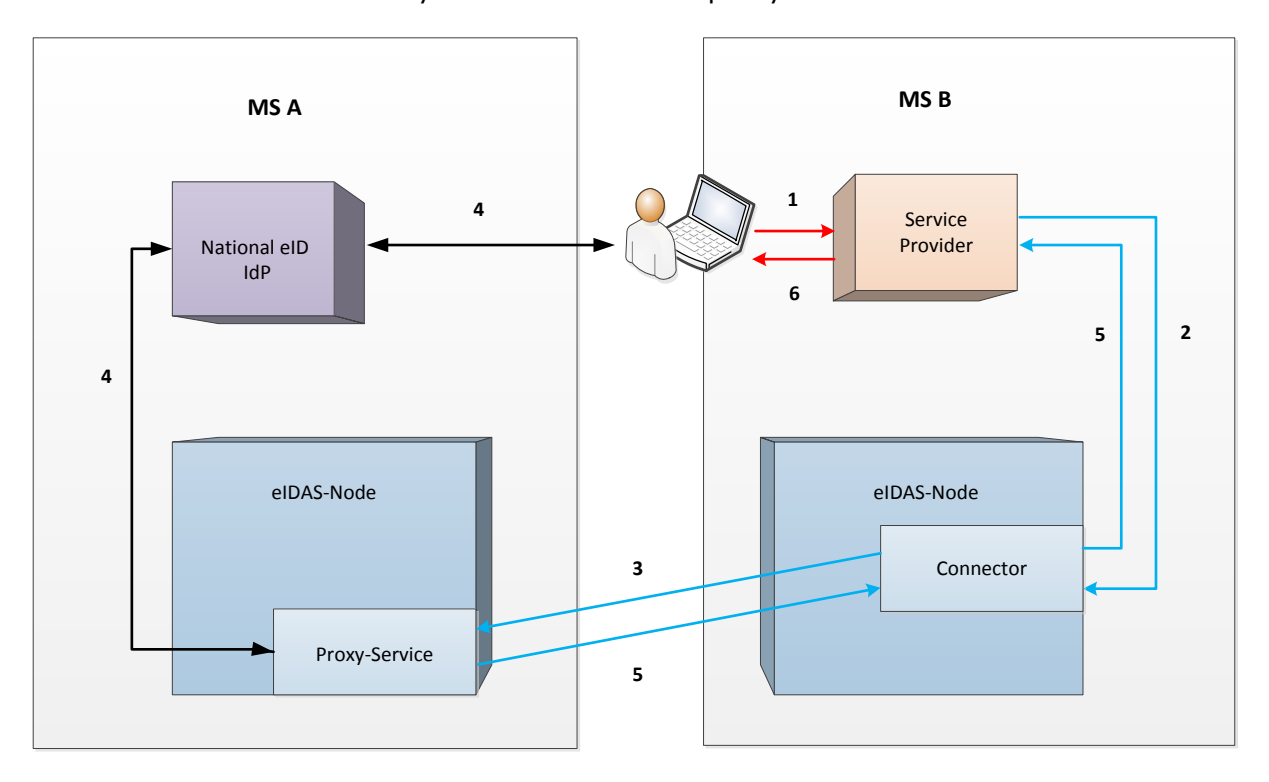

#### <span id="page-9-1"></span>**Figure 1: Use case – Citizen from one country accessing a service in another country**

For this scenario the data flows are as follows:

- 1. The citizen requests access to a Service Provider in their host country, MS B, typically using **HTTPS**.
- 2. The Service Provider in MS B sends the request using an **HTTP Redirect Binding** (or **HTTP POST Binding**) containing a **SAML AuthnRequest** to its own eIDAS-Node Connector.
- 3. The **SAML Request** is forwarded by the eIDAS-Node Connector in MS B to the eIDAS-Node Proxy Service of the citizen's Member State (MS A).
- 4. The citizen authenticates with their country's IdP using their electronic identity and the confirmation is forwarded via the IdP using an **HTTP POST Binding** to the eIDAS-Node Proxy Service. Depending on the implementation there may be two additional steps within step 4:
- $-$  for the citizen to select the attributes to be provided (therefore giving consent);
- $-$  for the citizen to agree the values of the attributes to be given.
- 5. The eIDAS-Node Proxy Service sends a **SAML Response** containing an encrypted **SAML Assertion** to the requesting eIDAS-Node Connector, which forwards the response to the Service Provider.
- 6. The Service Provider grants access to the citizen.

Interaction with the citizen only happens in stages 1, 4 and 6. The remainder of the process is automated and invisible to the citizen.

## <span id="page-11-0"></span>**3. eIDAS-Node and SAML XML encryption**

## <span id="page-11-1"></span>**3.1. Requirement description**

The primary requirement of encryption is to protect the citizen against malicious attacks from within the citizen's environment which could:

- disrupt operation
- gather sensitive information from a citizen; or
- gain access to a citizen's environment.

As there is no control of the environment where the citizen operates, this environment cannot be trusted and additional security measures must be taken. For these security measures, only strong, standard algorithms and strong keys are used in line with international standards. You should ensure that effective key management is in place.

For transport confidentiality (eIDAS-Node-to-eIDAS-Node) the following options were proposed:

End-to-end SAML encryption.

Please note that this is NOT end-to-end confidentiality between the IdP and the SP, this is end-to-end between eIDAS-Nodes.

- Encryption at the application level should not be imposed; nothing should be imposed on the SP or IdP.
- Data privacy and confidentiality and has been focusing on the scenario where the personal information data is compromised while in the clear (i.e. unencrypted) in the user's browser.
- The encryption functionality should be easily configurable at the eIDAS-Node level.

The encryption is enabled or disabled by configuration from an external file to provide the possibility of switching it without rebuilding the application.

## <span id="page-11-2"></span>**3.2. XML 1.1 Encryption Recommendation**

The W3C defines a recommendation for XML encryption in [XML Encryption Syntax and](http://www.w3.org/TR/xmlenc-core1/)  [Processing](http://www.w3.org/TR/xmlenc-core1/) in which it "*specifies a process for encrypting data and representing the result in XML*".

The current version of the standard is 1.1.

## <span id="page-12-0"></span>**3.3. Overview of supported features**

This section describes the features that are supported in this version of eID:

- Encryption Granularity:
	- Element (recommended);
	- Character data;
	- XML document.
- Symmetric Key Encryption.

## <span id="page-12-1"></span>**3.4. Encryption granularity**

The following sections show examples of degrees of encryption granularity. They show:

- Encryption of an entire element;
- Encryption of the content elements of an element;
- Encryption of the character content of an element; and
- Encryption of the entire document.

## <span id="page-12-2"></span>**3.5. Encryption of an entire element**

In this example the entire CreditCard element is encrypted from its start to end tags. The cardholder's Name is not considered sensitive and so remains 'in the clear' (i.e. unencrypted).

```
<PaymentInfo xmlns="…">
   <Name>John Smith</Name>
 <CreditCard Limit="5,000" 
Currency="EUR">
     <Number>4019 2445 0277 
5567</Number>
    <Issuer>Example Bank</Issuer>
     <Expiration>04/02</Expiration>
   </CreditCard>
</PaymentInfo>
                                         <PaymentInfo xmlns="…">
                                             <Name>John Smith</Name>
                                             <EncryptedData Type="…" xmlns="…">
                                              <CipherData>
                                                 <CipherValue>A23B45C56</CipherValue>
                                               </CipherData>
                                            </EncryptedData>
                                         </PaymentInfo>
```
#### <span id="page-12-3"></span>**Figure 2: Encryption of an entire element**

#### <span id="page-13-0"></span>**3.5.1. Encryption of the content elements of an element**

In this example the credit card Number, Issuer and Expiration date content elements are encrypted. The cardholder's name, card limit and currency are not considered sensitive and so remain unencrypted.

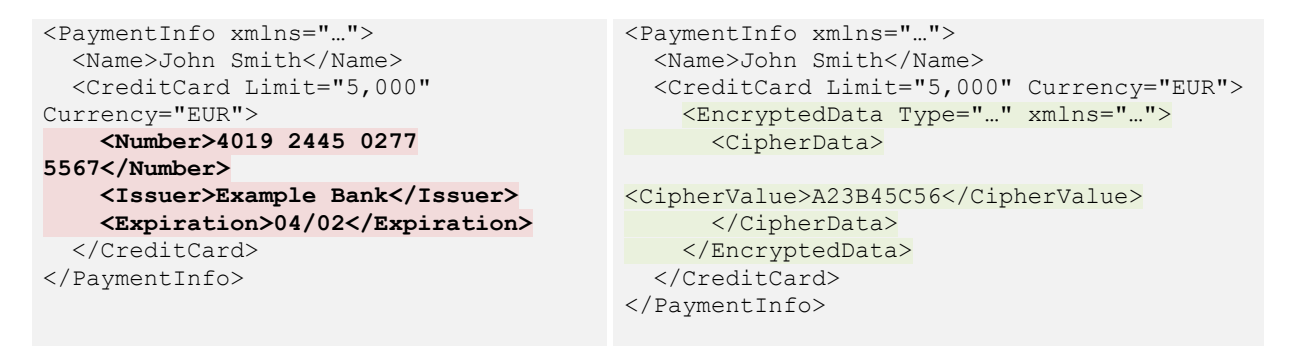

<span id="page-13-2"></span><span id="page-13-1"></span>**Figure 3: Encryption of the content elements of an element**

#### **3.5.2. Encryption of the character content of an element**

In this example only the character content of the card's Number is encrypted.

```
<PaymentInfo xmlns="…">
  <Name>John Smith</Name>
   <CreditCard Limit="5,000" 
Currency="EUR">
    <Number>4019 2445 0277 
5567</Number>
     <Issuer>Example Bank</Issuer>
     <Expiration>04/02</Expiration>
   </CreditCard>
</PaymentInfo>
                                          <PaymentInfo xmlns="…">
                                             <Name>John Smith</Name>
                                             <CreditCard Limit="5,000" Currency="EUR">
                                               <Number>
                                                 <EncryptedData Type="…" xmlns="…">
                                                   <CipherData>
                                          <CipherValue>A23B45C56</CipherValue>
                                                    </CipherData>
                                                 </EncryptedData>
                                               </Number>
                                               <Issuer>Example Bank</Issuer>
                                               <Expiration>04/02</Expiration>
                                             </CreditCard>
                                          </PaymentInfo>
```
<span id="page-13-3"></span>**Figure 4: Encryption of the character content of an element**

#### <span id="page-14-0"></span>**3.5.3. Encryption of the entire document**

In this example the entire document is encrypted.

```
<PaymentInfo xmlns="…">
   <Name>John Smith</Name>
   <CreditCard Limit="5,000" 
Currency="EUR">
     <Number>4019 2445 0277 
5567</Number>
     <Issuer>Example Bank</Issuer>
     <Expiration>04/02</Expiration>
   </CreditCard>
</PaymentInfo>
                                          <EncryptedData Type="…" xmlns="…" 
                                          MimeType="text/xml">
                                             <CipherData>
                                               <CipherValue>A23B45C56</CipherValue>
                                             </CipherData>
                                          </EncryptedData>
```
<span id="page-14-2"></span><span id="page-14-1"></span>**Figure 5: Encryption of the entire document**

#### **3.5.4. Symmetric key encryption**

Shared secret key encryption algorithms are especially specified for encrypting and decrypting symmetric keys.

They appear as  $Algorithm$  attribute values (A) to  $EncryptionMethod$  elements (B).

They are children of  $\text{EncryptedKey (C)}$  which is in turn a child of  $\text{ds:KeyInfo (D)}$  which is in turn a child of EncryptedData (E) (or another EncryptedKey).

```
E
D
C
B
A
     <saml2:EncryptedAssertion>
            <xenc:EncryptedData Id="_6a47298ff6092f82d9e540479c46bdfb "
            Type="http://www.w3.org/2001/04/xmlenc#Element">
               <xenc:EncryptionMethod
               Algorithm="http://www.w3.org/2009/xmlenc11#aes256-gcm" />
               <ds:KeyInfo>
                   <xenc:EncryptedKey Id="_74229d1928a63480c0895c79497d20fe">
                     <xenc:EncryptionMethod
                     Algorithm="http://www.w3.org/2001/04/xmlenc#rsa-oaep-mgf1p">
                         <ds:DigestMethod
                        Algorithm="http://www.w3.org/2000/09/xmldsig#sha1" />
                      </xenc:EncryptionMethod>
                      <ds:KeyInfo>
                       <ds:X509Data>
                        <ds:X509Certificate>MIIDJzC...8mYfX8/jw==</ds:X509Certificate>
                       </ds:X509Data>
                     </ds:KeyInfo>
                      <xenc:CipherData>
                         <xenc:CipherValue>bSYaL0cXyC...UjDBQ==</xenc:CipherValue>
```
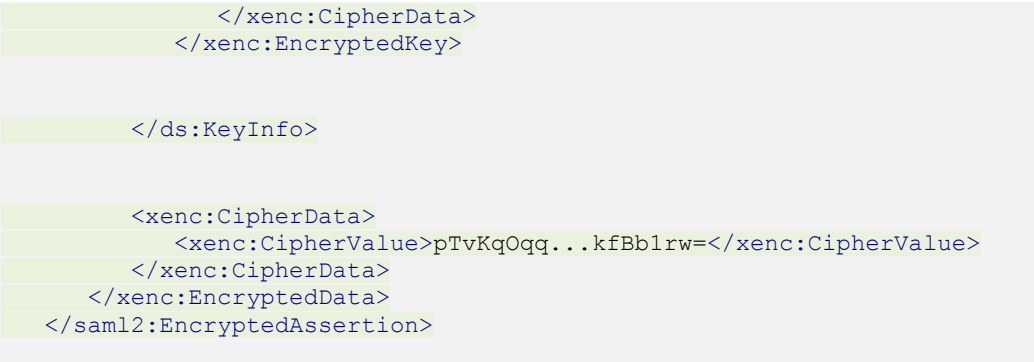

For further information, refer to [http://www.w3.org/TR/2002/REC-xmlenc-core-](http://www.w3.org/TR/2002/REC-xmlenc-core-20021210/Overview.html#sec-Usage)[20021210/Overview.html#sec-Usage.](http://www.w3.org/TR/2002/REC-xmlenc-core-20021210/Overview.html#sec-Usage)

The following steps show the process when encrypting with one-time-use symmetric key.

- 1. Start XML encryption.
- 2. Retrieve recipient's existing Asymmetric Public key.
- 3. Create new Symmetric key.
- 4. Encrypt XML with Symmetric key.
- 5. Encrypt Symmetric key with RSA using Public key.
- 6. Include encrypted Symmetric key into XML with EncryptedKey element.
- 7. Send XML.

## <span id="page-15-0"></span>**3.6. SAML 2.0 AuthnResponse Assertion Encryption**

The standard way of encrypting the SAML Response is to encrypt the Assertions within as described below.

#### <span id="page-15-1"></span>**3.6.1. Assertion encryption support by SAML 2.0**

The common type for storing encrypted data is the EncryptedElementType. This type is inherited by the EncryptedAssertion element of SAML.

#### <span id="page-16-0"></span>**3.6.2. Pseudo implementation of encryption of SAML Response**

- 1. Check if the functionality is enabled.
- 2. Set the appropriate data encryption and key encryption algorithms (see section [3.7.4](#page-24-3) — *Code snippet – [Data & key encryption parameters](#page-25-0)*.
- 3. Acquire certificate of the relaying party for symmetric key encryption and use as the key encryption credential (see section [3.7.3](#page-24-1) — *[Code snippet](#page-24-1) – Certification [credential for encryption](#page-24-1)*).
- 4. Clone SAML Response instance to avoid in-place modification of original SAML Response.
- 5. Generate new symmetric key.
- 6. Set the KeyPlacement INLINE (see section [3.7.5](#page-25-1) *[Code snippet](#page-25-1) – Set up open [SAML encrypter](#page-25-1)*)
- 7. For each Assertion in the SAML Response:
	- a. Encrypt assertion.
	- b. Add the encrypted assertion to the EncyptedAssertions list of the response.

(see section *[3.7.6](#page-25-2) — Code Snippet – [Assertion encryption](#page-25-2)*)

- 8. Clear all plain Assertion elements from the SAML Response.
- 9. Return the cloned, encrypted SAML Response (only the SAML Assertion is encrypted).

#### <span id="page-16-1"></span>**3.6.3. Pseudo implementation of decryption of SAML Response**

- 1. Check if functionality is enabled.
- 2. Acquire the single KeyInfo of SAML Response if present.(see section [3.7.8](#page-26-0) *[Code](#page-26-0)  snippet – [Locate & construct the single certificate for decryption in the SAML](#page-26-0)  [Response](#page-26-0)*)
- 3. Extract X509Certificate from the single KeyInfo.
- 4. Clone SAML Response instance to avoid in-place modification of original SAML Response.
- 5. Find the appropriate KeyStore entry based on the extracted certificate and retrieve the PrivateKey (see section [3.7.9](#page-26-1) – *Code snippet – [Credential based on](#page-26-1)  [the certification for decryption](#page-26-1)*)
- 6. For each EncryptedAssertion in the SAML Response:
	- a. Acquire EncryptedKey (symmetric) from the KeyInfo of the EncryptedAssertion.
	- b. Decrypt symmetric key with the PrivateKey.
	- c. With the decrypted symmetric SecretKey decrypt the EncryptedAssertion instance. (see section [3.7.10](#page-27-0) – *[Code snippet](#page-27-0) – [Assertion decryption](#page-27-0)*)
	- d. Add the decrypted Assertion to the Assertions list of the response.
- 7. Clear all plain EncryptedAssertion elements from the SAML Response.

8. Return the cloned, decrypted SAML Response.

#### <span id="page-17-0"></span>**3.6.4. Encryption configuration**

The encryption can be configured globally for all instances or individually for each instance, so, depending on your needs, it may differ from the one shown here.

The first step is to add into the SAMLEngine.xml for each module a new configuration for each instance to indicate the configuration files that will be used

```
 <!-- Settings module encryption -->
     <configuration name="EncryptionConf">
        <!-- Specific signature module -->
        <parameter name="class"
            value="eu.eidas.auth.engine.core.impl.EncryptionSW" />
            <!-- Settings specific module
             responseTo/FromPointAlias & requestTo/FromPointAlias parameters will 
be added -->
        <parameter name="fileConfiguration" value="EncryptModule_Service.xml" />
     </configuration>
```
The fileConfiguration parameter defines the file that contains:

- the keystore,
- the certificates for each country used to encrypt the SAML Responses,
- its own certificate; and
- the relative path to the external file that configures the activation of the encryption for each country.
- This file will be usually allocated inside the module along with the SignModule\_<*instance*>.xml files. There will be one per instance.

Inside the file you need to define a keyStore with the trusted certificates for each country.

The property encryptionActivation defines the file containing the flags to activate the encryption for the countries. This can be one single file or one file per instance depending on your needs and its complexity. This file is intended to be placed outside the module so configuration changes can be made without rebuilding the whole application.

It contains one property for each country that defines if the Response sent to the country should be encrypted. The decryption process is automatically managed. If the received response is encrypted then it decrypts it, otherwise does nothing.

EncryptTo.<CountryCode>: Determines if the response sent to the country defined by its country code must be encrypted.

```
<?xml version="1.0" encoding="UTF-8"?>
<!DOCTYPE properties SYSTEM "http://java.sun.com/dtd/properties.dtd">
<properties>
<!-- Activate encryption in the module -->
      <entry key="Encryption.enable">true</entry>
```

```
<entry key="EncryptTo.CA">false</entry>
<entry key="EncryptTo.CB">false</entry>
<entry key="EncryptTo.CC">false</entry>
<entry key="EncryptTo.CD">false</entry>
<entry key="EncryptTo.CF">false</entry>
</properties>
```
If some of these parameters are not present the application will work as if the encryption is not activated.

The property Encryption.enable is maintained to activate the encryption in the instance itself.

#### **Notes**:

1. If encryption and metadata are enabled, the metadata will expose encryption information (see section [4](#page-28-0) − *[eIDAS Node and SAML Metadata](#page-28-0)* for more details about metadata). The public key retrieved from metadata will be used for encryption (instead of the one available locally in the keystore).

2. When the configuration parameter **response.encryption.mandatory** is set to true (in eidas.xml) then the settings in encryptionConf.xml are ignored and each response is either encrypted or an error is raised. Error responses are allowed to be unencrypted.

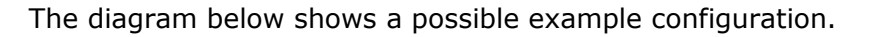

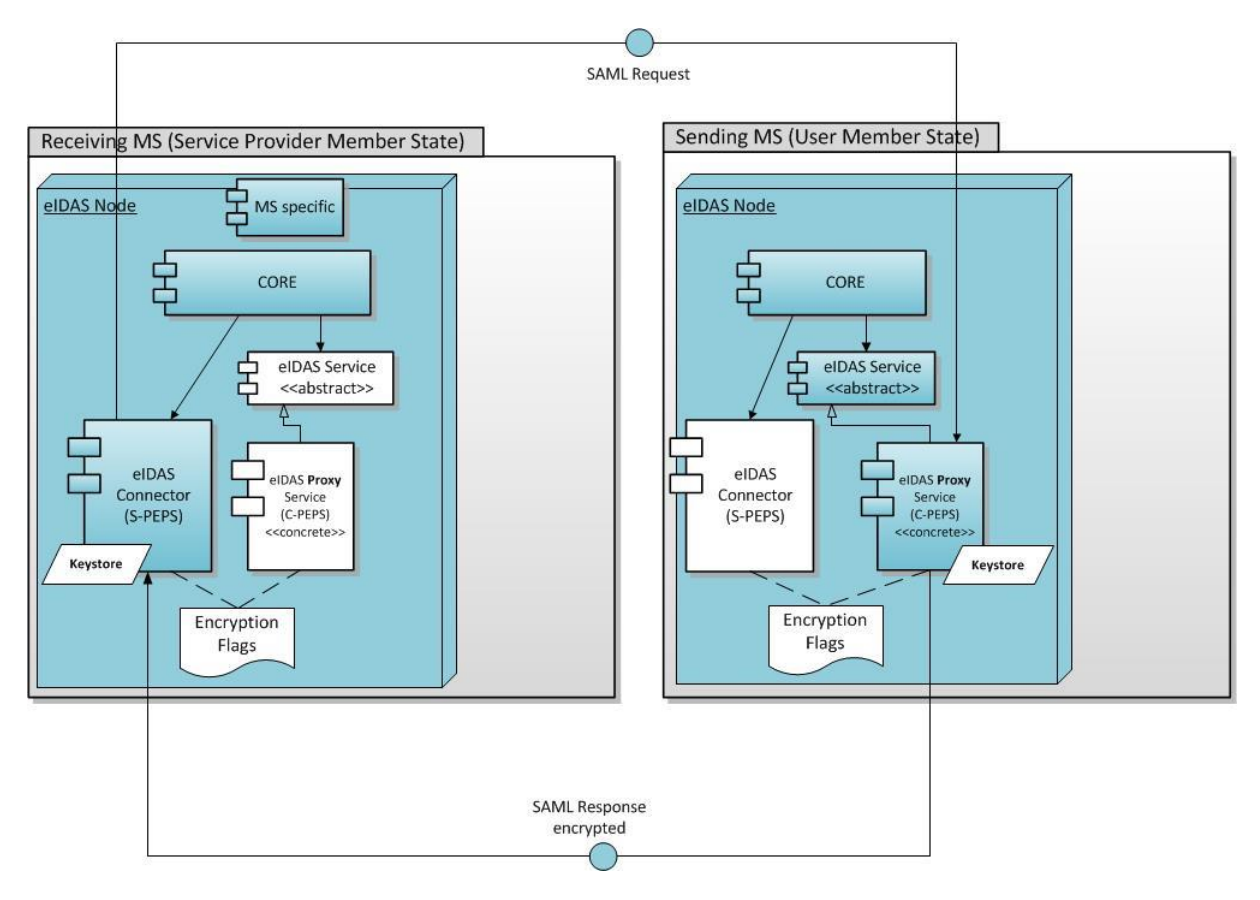

<span id="page-19-1"></span><span id="page-19-0"></span>**Figure 6: The architecture of SAML encryption**

## **3.6.5. eIDAS SAML 2.0 Encryption example**

The following shows an example of encrypting an assertion by replacing plain Assertion with EncryptedAssertion.

```
<?xml version="1.0" encoding="UTF-8"?>
<saml2p:Response xmlns:saml2p="urn:oasis:names:tc:SAML:2.0:protocol"
xmlns:ds="http://www.w3.org/2000/09/xmldsig#"
xmlns:saml2="urn:oasis:names:tc:SAML:2.0:assertion"
xmlns:eidas="http://eidas.europa.eu/saml-extensions"
xmlns:xenc="http://www.w3.org/2001/04/xmlenc#"
xmlns:xs="http://www.w3.org/2001/XMLSchema"
Consent="urn:oasis:names:tc:SAML:2.0:consent:obtained" Destination="http://vs-cis-
k2:8081/SP/ReturnPage" ID=" fb4aed821dbb327caf2aa310a6f877bb"
InResponseTo="_cd5ad7ff3a77529079b39e073597fbc9" IssueInstant="2014-11-
20T12:20:00.319Z" Version="2.0">
    <saml2:Issuer Format="urn:oasis:names:tc:SAML:2.0:nameid-
format:entity">http://eidas-connector.gov.xx</saml2:Issuer>
   <saml2p:Status>...</saml2p:Status>
    <saml2:Assertion ID="_6a47298ff6092f82d9e540479c46bdfb"
       IssueInstant="2014-11-20T12:20:00.334Z" Version="2.0">
       <saml2:Issuer
       Format="urn:oasis:names:tc:SAML:2.0:nameid-format:entity">
          http://eidas-connector.gov.xx
       </saml2:Issuer>
       <saml2:Subject>…</saml2:Subject>
       <saml2:Conditions NotBefore="2014-11-20T12:20:00.334Z"
       NotOnOrAfter="2014-11-20T12:25:00.319Z">…</saml2:Conditions>
```

```
 <saml2:AuthnStatement AuthnInstant="2014-11-20T12:20:00.334Z">
         <saml2:SubjectLocality Address="158.168.60.142" />
         <saml2:AuthnContext>
             <saml2:AuthnContextDecl />
          </saml2:AuthnContext>
       </saml2:AuthnStatement>
       <saml2:AttributeStatement>
          <saml2:Attribute Name=http://eidas.europa.eu/1.0/eIdentifier
         NameFormat="urn:oasis:names:tc:SAML:2.0:attrname-format:uri">
             <saml2:AttributeValue
             xmlns:xsi=http://www.w3.org/2001/XMLSchema-instance
             xsi:type="xs:anyType">CA/CA/12345</saml2:AttributeValue>
         </saml2:Attribute>
         <saml2:Attribute Name=http://eidas.europa.eu/1.0/givenName
         NameFormat="urn:oasis:names:tc:SAML:2.0:attrname-format:uri">
             <saml2:AttributeValue
             xmlns:xsi=http://www.w3.org/2001/XMLSchema-instance
            xsi:type="xs:anyType">Javier</saml2:AttributeValue>
          </saml2:Attribute>
 …
       </saml2:AttributeStatement>
    </saml2:Assertion>
    <saml2:EncryptedAssertion>
       <xenc:EncryptedData Id="_6a47298ff6092f82d9e540479c46bdfb "
       Type="http://www.w3.org/2001/04/xmlenc#Element">
          <xenc:EncryptionMethod
          Algorithm="http://www.w3.org/2009/xmlenc11#aes256-gcm" />
          <ds:KeyInfo>
             <xenc:EncryptedKey Id="_74229d1928a63480c0895c79497d20fe">
                <xenc:EncryptionMethod
                Algorithm="http://www.w3.org/2001/04/xmlenc#rsa-oaep-mgf1p">
                   <ds:DigestMethod
                  Algorithm="http://www.w3.org/2000/09/xmldsig#sha1" />
                </xenc:EncryptionMethod>
                <ds:KeyInfo>
                   <ds:X509Data>
                      <ds:X509Certificate>MIIDJzC...8mYfX8/jw==</ds:X509Certificate>
                   </ds:X509Data>
                </ds:KeyInfo>
                <xenc:CipherData>
                   <xenc:CipherValue>bSYaL0cXyC...UjDBQ==</xenc:CipherValue>
                </xenc:CipherData>
             </xenc:EncryptedKey>
          </ds:KeyInfo>
          <xenc:CipherData>
             <xenc:CipherValue>pTvKqOqq...kfBb1rw=</xenc:CipherValue>
          </xenc:CipherData>
       </xenc:EncryptedData>
    </saml2:EncryptedAssertion>
</saml2p:Response>
```
#### <span id="page-20-0"></span>**3.6.6. eIDAS SAML 2.0 Encryption and Signature**

EIDAS and STORK use XML Signature to verify the authenticity of the SAML messages.

The following rule must apply to the Encryption implementation:

- The signature must be created using the encrypted SAML message.
- The verification of signature must be executed on the encrypted SAML message

It means that the following pseudo process must be implemented:

1. Construct SAML Response.

- 2. Encrypt SAML Response.
- 3. Sign Encrypted SAML Response (only the SAML Assertion is encrypted).
- 4. Send Encrypted SAML Response (only the SAML Assertion is encrypted) to relaying party.
- 5. Verify the signature of Encrypted SAML Response (only the SAML Assertion is encrypted) at the relaying party.
- 6. If success then decrypt SAML Assertion
- 7. Process decrypted SAML Response

#### <span id="page-21-0"></span>**3.6.7. eIDAS SAML 2.0 Encryption with Signature example**

```
<?xml version="1.0" encoding="UTF-8"?>
<saml2p:Response xmlns:saml2p="urn:oasis:names:tc:SAML:2.0:protocol"
xmlns:ds="http://www.w3.org/2000/09/xmldsig#"
xmlns:saml2="urn:oasis:names:tc:SAML:2.0:assertion"
xmlns:eidas="http://eidas.europa.eu/saml-extensions"
Consent="urn:oasis:names:tc:SAML:2.0:consent:obtained"
Destination="http://localhost:8080/eidasNode/SpecificIdPResponse"
ID="_f38631b536398fb5e9432e91bb7f764d"
InResponseTo="_9884b5a27102a5870455be919d126faa" IssueInstant="2014-12-
23T10:32:12.751Z" Version="2.0">
    <saml2:Issuer
    Format="urn:oasis:names:tc:SAML:2.0:nameid-format:entity">
         http://eidas-connector.gov.xx
    </saml2:Issuer>
    <ds:Signature>
       <ds:SignedInfo>
          <ds:CanonicalizationMethod
          Algorithm="http://www.w3.org/2001/10/xml-exc-c14n#" />
          <ds:SignatureMethod
          Algorithm="http://www.w3.org/2000/09/xmldsig#rsa-sha1" />
          <ds:Reference URI="#_f38631b536398fb5e9432e91bb7f764d">
             <ds:Transforms>
                <ds:Transform
                Algorithm="http://www.w3.org/2000/09/xmldsig#enveloped-signature" />
                <ds:Transform Algorithm="http://www.w3.org/2001/10/xml-exc-c14n#" />
             </ds:Transforms>
             <ds:DigestMethod Algorithm="http://www.w3.org/2000/09/xmldsig#sha1" />
             <ds:DigestValue>bcWvl4NOSgKmVZglli9SKRKJipE=</ds:DigestValue>
          </ds:Reference>
       </ds:SignedInfo>
       <ds:SignatureValue>PdwB/…IW+yg==</ds:SignatureValue>
       <ds:KeyInfo>
          <ds:X509Data>
            <ds:X509Certificate>MIIDJzC…YfX8/jw==</ds:X509Certificate>
          </ds:X509Data>
       </ds:KeyInfo>
    </ds:Signature>
    <saml2p:Status>
       <saml2p:StatusCode Value="urn:oasis:names:tc:SAML:2.0:status:Success" />
       <saml2p:StatusMessage>
          urn:oasis:names:tc:SAML:2.0:status:Success
       </saml2p:StatusMessage>
    </saml2p:Status>
    <saml2:EncryptedAssertion>
       <xenc:EncryptedData xmlns:xenc=http://www.w3.org/2001/04/xmlenc#
       Id="_485c8629476d743eb85c244ac3f113f0"
       Type="http://www.w3.org/2001/04/xmlenc#Element">
          <xenc:EncryptionMethod
          Algorithm="http://www.w3.org/2009/xmlenc11#aes256-gcm" />
          <ds:KeyInfo>
```

```
 <xenc:EncryptedKey Id="_74229d1928a63480c0895c79497d20fe">
                <xenc:EncryptionMethod
                Algorithm="http://www.w3.org/2001/04/xmlenc#rsa-oaep-mgf1p">
                   <ds:DigestMethod
                  Algorithm="http://www.w3.org/2000/09/xmldsig#sha1" />
                </xenc:EncryptionMethod>
                <ds:KeyInfo>
                   <ds:X509Data>
                     <ds:X509Certificate>MII…8mYfX8/jw==</ds:X509Certificate>
                   </ds:X509Data>
                </ds:KeyInfo>
                <xenc:CipherData>
                   <xenc:CipherValue>bS…jDBQ==</xenc:CipherValue>
                </xenc:CipherData>
             </xenc:EncryptedKey>
          </ds:KeyInfo>
          <xenc:CipherData>
             <xenc:CipherValue>pTvKq…Bb1rw=</xenc:CipherValue>
          </xenc:CipherData>
       </xenc:EncryptedData>
    </saml2:EncryptedAssertion>
</saml2p:Response>
```
## <span id="page-23-0"></span>**3.7. XML Encryption/Decryption implementation**

#### <span id="page-23-1"></span>**3.7.1. OpenSAML - XML Tooling**

Currently eIDAS uses OpenSAML signature utilities. The XML Encryption/Decryption engine of Open SAML named xmltooling implements the necessary AES-GCM algorithms: <http://www.w3.org/2009/xmlenc11#aes256-gcm> is strongly recommended to use.

In order to be able to implement large key size encryption refer to grepcode.com for the details of implemented algorithms: [http://grepcode.com/file/repo1.maven.org/maven2/org.opensaml/xmltooling/1.4.1/org/opensaml/xml/en](http://grepcode.com/file/repo1.maven.org/maven2/org.opensaml/xmltooling/1.4.1/org/opensaml/xml/encryption/EncryptionConstants.java?av=f) [cryption/EncryptionConstants.java?av=f](http://grepcode.com/file/repo1.maven.org/maven2/org.opensaml/xmltooling/1.4.1/org/opensaml/xml/encryption/EncryptionConstants.java?av=f)

For implementation details refer to: <https://wiki.shibboleth.net/confluence/display/OpenSAML/OSTwoUserManJavaXMLEncryption>

An advantage of xmltooling is that it provides SAML Specific Encrypter and Decrypter for Assertions besides the generic XML Encryption. **The generic XML Encryption of xmltooling can be used.**

#### <span id="page-24-0"></span>**3.7.2. Component dependencies**

The following diagram illustrates the dependencies of the various components in an eIDAS implementation.

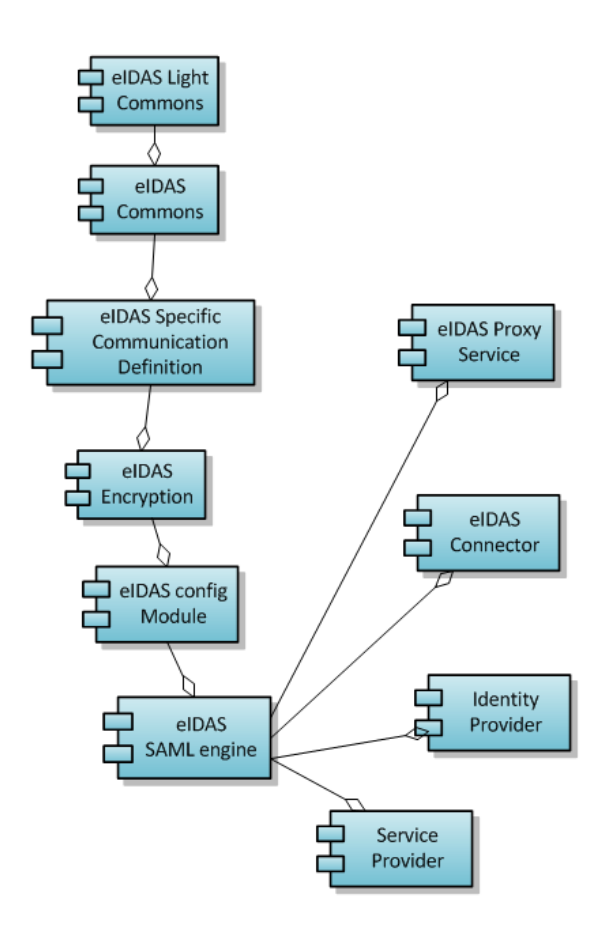

<span id="page-24-2"></span><span id="page-24-1"></span>**Figure 7: Component dependencies**

#### **3.7.3. Code snippet – Certification credential for encryption**

<span id="page-24-3"></span>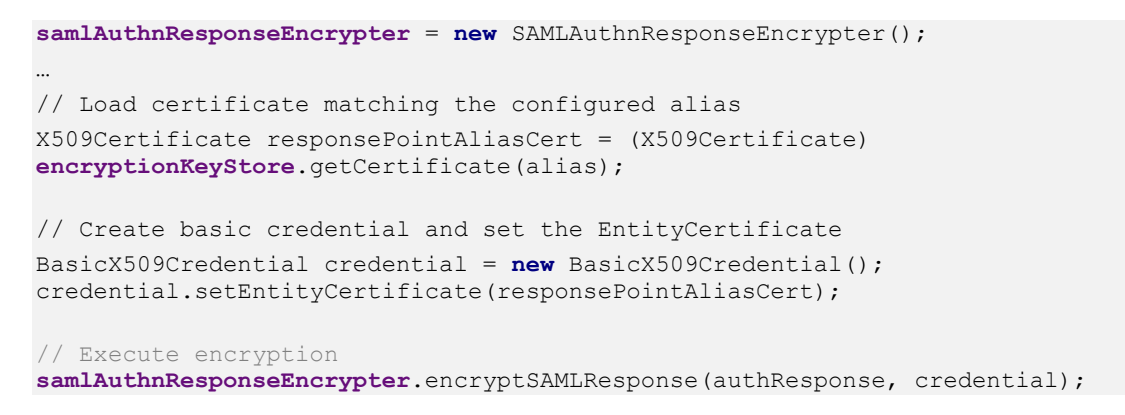

#### <span id="page-25-0"></span>**3.7.4. Code snippet – Data & key encryption parameters**

```
// Set Data Encryption parameters
EncryptionParameters encParams = new EncryptionParameters();
encParams.setAlgorithm(…);
// Set Key Encryption parameters
KeyEncryptionParameters kekParams = new KeyEncryptionParameters();
kekParams.setEncryptionCredential(credential);
kekParams.setAlgorithm(…);
KeyInfoGeneratorFactory kigf =
         Configuration.getGlobalSecurityConfiguration()
                 .getKeyInfoGeneratorManager().getDefaultManager()
                 .getFactory(credential);
kekParams.setKeyInfoGenerator(kigf.newInstance());
```
#### <span id="page-25-1"></span>**3.7.5. Code snippet – Set up open SAML encrypter**

```
// Setup Open SAML Encrypter
Encrypter samlEncrypter = new Encrypter(encParams, kekParams);
samlEncrypter.setKeyPlacement(Encrypter.KeyPlacement.INLINE);
```
#### <span id="page-25-2"></span>**3.7.6. Code Snippet – Assertion encryption**

```
samlResponseEncryptee = XMLObjectHelper.cloneXMLObject(samlResponse);
…
for (Assertion assertion : samlResponseEncryptee.getAssertions()) {
    manageNamespaces(assertion);
     EncryptedAssertion encryptedAssertion = samlEncrypter.encrypt(assertion);
     samlResponseEncryptee.getEncryptedAssertions().add(encryptedAssertion);
}
samlResponseEncryptee.getAssertions().clear();
```
#### <span id="page-25-3"></span>**3.7.7. Code snippet – Manage specific namespace prefix**

Necessary when the SAML Response XML does not use the "saml:" prefix. In this case the decryption will not be able to identify the unknown prefix of the detached Assertion element unless the following is applied!

```
Set<Namespace> namespaces = assertion.getNamespaceManager().getNamespaces();
for (Namespace namespace : namespaces) {
     if ("urn:oasis:names:tc:SAML:2.0:assertion".equals(namespace.getNamespaceURI())
             && assertion.getDOM().getAttributeNode("xmlns:" +
                    namespace.getNamespacePrefix()) == null) {
        assertion.getNamespaceManager().registerNamespaceDeclaration(namespace);
         assertion.getDOM().setAttribute("xmlns:" +
                    namespace.getNamespacePrefix(), namespace.getNamespaceURI());
     }
}
```
#### <span id="page-26-0"></span>**3.7.8. Code snippet – Locate & construct the single certificate for decryption in the SAML Response**

The following snippet presumes that the encryption was applied as the above configuration shows.

```
EncryptedAssertion encAssertion = authResponse.getEncryptedAssertions().get(0);
EncryptedKey encryptedSymmetricKey = encAssertion.getEncryptedData().
         getKeyInfo().getEncryptedKeys().get(0);
org.opensaml.xml.signature.X509Certificate
     keyInfoX509Cert = encryptedSymmetricKey.
         getKeyInfo().getX509Datas().get(0).getX509Certificates().get(0);
final ByteArrayInputStream bis = new ByteArrayInputStream(Base64
         .decode(keyInfoX509Cert.getValue()));
final CertificateFactory certFact = CertificateFactory
         .getInstance("X.509");
final X509Certificate keyInfoCert = (X509Certificate) certFact
        .generateCertificate(bis);
```
#### <span id="page-26-1"></span>**3.7.9. Code snippet – Credential based on the certification for decryption**

```
samlAuthnResponseDecrypter = new SAMLAuthnResponseDecrypter();
for (final Enumeration<String> e = encryptionKeyStore.aliases();
                 e.hasMoreElements(); ) {
    aliasCert = e.nextElement();
     responsePointAliasCert = (X509Certificate) encryptionKeyStore.
         getCertificate(aliasCert);
     //Check if certificates equal 
     if(Arrays.equals(keyInfoCert.getTBSCertificate(),
              responsePointAliasCert.getTBSCertificate())) {
         alias = aliasCert;
         break;
     }
}
//Handle if certificate not found… etc.
…
//Get PrivateKey by found alias
final PrivateKey responsePointAliasPrivateKey = (PrivateKey) 
encryptionKeyStore.getKey(
         alias, properties.getProperty("keyPassword").toCharArray());
// Create basic credential and set the PrivateKey
BasicX509Credential credential = new BasicX509Credential();
credential.setPrivateKey(responsePointAliasPrivateKey);
// Execute decryption
samlAuthnResponseDecrypter.decryptSAMLResponse(authResponse, credential);
```
## <span id="page-27-0"></span>**3.7.10. Code snippet – Assertion decryption**

```
samlResponseDecryptee = XMLObjectHelper.cloneXMLObject(samlResponseEncrypted);
…
for (EncryptedAssertion encAssertion :
           samlResponseDecryptee.getEncryptedAssertions()) {
     EncryptedKey encryptedSymmetricKey =
           encAssertion.getEncryptedData().getKeyInfo().getEncryptedKeys().get(0);
     //Key Decrypter
     Decrypter keyDecrypter = new Decrypter(null,
            new StaticKeyInfoCredentialResolver(credential), null);
     SecretKey dataDecKey = (SecretKey) keyDecrypter.decryptKey(
            encryptedSymmetricKey,
            encAssertion.getEncryptedData().getEncryptionMethod().getAlgorithm());
     //Data Decrypter
     Credential dataDecCredential = SecurityHelper.getSimpleCredential(dataDecKey);
     Decrypter dataDecrypter = new Decrypter(
            new StaticKeyInfoCredentialResolver(dataDecCredential), null, null);
     dataDecrypter.setRootInNewDocument(true);
    Assertion assertion = dataDecrypter.decrypt(encAssertion);
     samlResponseDecryptee.getAssertions().add(assertion);
}
samlResponseDecryptee.getEncryptedAssertions().clear();
```
## <span id="page-27-1"></span>**3.8. Sources of further information**

The following sources provide further information on the SAML XML encryption standard and its implementation.

#### **Symmetric key encryption**

http://www.w3.org/2001/04/xmlenc#rsa-oaep-mgf1p with 2048 key size. Java Cryptography Extension (JCE) Unlimited Strength Jurisdiction Policy Files must be applied (refer to the download site of JCE Java Cryptography Extension (JCE) Unlimited Strength Jurisdiction Policy Files 8 Download at <http://www.oracle.com/technetwork/java/javase/downloads/jce8-download-2133166.html>

#### **XMLEnc XSD**

http://www.w3.org/TR/2013/PR-xmlenc-core1-20130124/xenc-schema.xsd

## <span id="page-28-0"></span>**4. eIDAS Node and SAML Metadata**

## <span id="page-28-1"></span>**4.1. Presentation**

SAML metadata are configuration data required to automatically negotiate agreements between system entities, comprising:

- Identifiers:
- binding support and endpoints;
- certificates;
- keys;
- cryptographic capabilities:
- security and privacy policies.

SAML metadata is standardised by OASIS and signed XML data (signing SAML metadata is not mandatory but is assumed in this document). SAML can be provided as a metadata file at a URL, as indirect resolution through DNS, or by other means.

The advantage of SAML metadata is that it is part of the SAML specifications, thus already closely related to the planned eIDAS interoperability standard using SAML as message format and exchange protocol. It is supported by SAML implementations and libraries.

The infrastructure data needed is twofold:

- notification-related and security data e.g. authentication online
- sole technical data e.g. supported protocol versions.

Both are needed for a functioning infrastructure. The distinction above is made, as the issuance and security relevance may be different. The former (notification-related data) is information provided by the MS that also relates to parties being liable under eIDAS art. 11. The latter (sole technical data) relates to the functioning of components.

See [Table 1](#page-32-3) for an indicative list of metadata.

## <span id="page-28-2"></span>**4.2. Use cases**

#### <span id="page-28-3"></span>**4.2.1. Identification of eIDAS-Nodes**

To provide an uninterrupted chain of trust for authentications, as well as an uninterrupted chain of responsibility for integrity/authenticity and confidentiality for personal identification data, eIDAS-Nodes should be securely identified before transmitting data to them or accepting data from them.

#### **4.2.1.1. Proxy-based schemes**

Certificates for SAML signing and encryption of messages between Connector and Proxy Service are exchanged via SAML Metadata.

#### **4.2.1.2. Middleware-based schemes**

Certificates for SAML signing and encryption of messages between an eIDAS-Node Connector and eIDAS-Middleware Services are exchanged directly between the entities, since there is a one-to-one correspondence between an eIDAS-Node Connector and eIDAS Middleware-Service.

#### <span id="page-29-0"></span>**4.2.2. Request messages verification**

Each eIDAS-Node Proxy Service should verify the integrity/authenticity of a SAML Request message before processing the request.

For eIDAS-Proxy-Services, this comprises the following steps:

- 1. Retrieve the SAML Metadata object of the sender from the metadata URL contained in the request or from a local cache. A local cache is used to reduce latency (redirect processing is usually faster than POST-processing) and to enhance usability in environments where JavaScript is not available, e.g. corporate networks.
- 2. Verify the signature of the SAML Metadata object including Certification Path Validation according to [RFC5280]. The Path should start at a valid trust anchor.
- 3. Extract the signature certificate of the sender from the SAML Metadata and use them to verify the signature of the SAML Request message.

Request messages which cannot be verified via this procedure should be rejected.

#### <span id="page-29-1"></span>**4.2.3. Response messages verification**

Each eIDAS-Connector should verify the authenticity of a SAML Response message before processing the included assertion.

For messages originating at an eIDAS-Proxy Service, this comprises the following steps:

- 1. Retrieve the SAML Metadata object of the sender, either from the metadata URL contained in the Assertion or from a local cache. A local cache is used to reduce latency (redirect processing is usually faster than POST-processing) and to enhance usability in environments where JavaScript is not available, e.g. corporate networks.
- 2. Verify the signature of the SAML Metadata object including Certification Path Validation according to [RFC5280]. The Path should start at a valid trust anchor.
- 3. Extract the signature certificate of the sender from the SAML Metadata and using it to verify the signature of the SAML Response message.
- 4. If the SAML Assertion is signed, its signature MAY be verified.

Assertion messages which cannot be verified via this procedure should be rejected. Unsolicited Response Messages should not be accepted.

See [Table 2](#page-33-2) for a list of metadata related parameters.

#### <span id="page-30-0"></span>**4.2.4. Metadata exchange**

To provide an uninterrupted chain of trust for authentications, as well as an uninterrupted chain of responsibility for integrity/authenticity and confidentiality for personal identification data, eIDAS-Nodes must be securely identified. The Architecture defines two communication relationships:

- Communication between eIDAS Connectors and Proxy-Services
- Communication between eIDAS Connectors and Middleware-Services.

For Middleware-Services, there is a one-to-one relationship between the Connector and the Middleware-Service; identification is done directly, e.g. via self-signed certificates. Therefore this section is only concerned with exchanging metadata for Connectors and Proxy-Services, although direct exchange can also be done using the same mechanism.

Metadata exchange is based on the following principles:

- The trust anchors for all eIDAS-Nodes are the MS's. No central trust anchor is provided. Trust Anchors are exchanged bilaterally between MS's.
- Metadata are distributed in the form of SAML Metadata [SAML-Meta]. Metadata objects are signed by the Trust Anchor or by another entity (e.g. the operator of the eIDAS-Node) authorised via a certificate chain starting from the trust anchor.

#### <span id="page-30-1"></span>**4.2.4.1. Trust anchor**

All MSs should bilaterally exchange trust anchors in the form of certificates, certifying a signing key held by the MS (the 'Root'). This signing key can either be used:

- to directly sign SAML metadata objects, or
- as root certificate of a PKI used to sign SAML metadata objects.

Certificates of the root and subordinate certificates SHALL follow [RFC5280].

MS should ensure that all SAML metadata objects signed directly or indirectly under this Root describe valid eIDAS-Nodes established in that MS.

#### **4.2.4.2. SAML metadata**

The eIDAS-Connector provides metadata about the Connector/Proxy Service in the form of SAML Metadata (see *SAML-Meta* in section *[7](#page-58-0) — [References](#page-58-0)*).

SAML Metadata objects are signed and include a certificate chain starting at a trust anchor and terminating with a certificate certifying the key used to sign the Metadata object.

The SAML Metadata Interoperability Profile Version should be followed (see *SAML-MetaIOP* in section *[7](#page-58-0) — [References](#page-58-0)*]). Certificates should be encapsulated in X509Certificate-elements.

The current version of the eIDAS-Node publishes metadata information under the EntityDescriptor element. It may read metadata information available under either:

EntityDescriptor element; or

EntitiesDescriptor element data from a static file (aggregate metadata).

#### **4.2.4.3. Metadata location**

The SAML Metadata are only available under an HTTPS URL.

SAML Requests and Responses contain an HTTPS URL in the  $\leq$ Issuer> element pointing to the SAML metadata object of the issuer of the request/assertion (see section *4.1.1 of SAML-Meta* 'Well-Known Location' method in section *[7](#page-58-0) — [References](#page-58-0)*).

#### **4.2.4.4. Metadata verification**

For verification of SAML metadata, verifiers build and verify a certificate path according to RFC5280 (in section *[7](#page-58-0) — [References](#page-58-0)*) starting from a trusted Trust Anchor (see section *[4.2.4.1](#page-30-1) — [Trust anchor](#page-30-1)*) and ending at the signer of the metadata object. Revocation checks are performed for all certificates containing revocation information.

All restrictions contained in the metadata object (e.g. validity period) are honoured by the verifier.

## <span id="page-31-0"></span>**4.3. Message format**

#### <span id="page-31-1"></span>**4.3.1. Metadata in SAML Requests & SAML Responses**

SAML Requests and Assertions (SAML Responses) contain an HTTPS URL in the <Issuer> element pointing to the SAML Metadata object of the issuer of the request/assertion (see section *4.1.1 of SAML-Meta*: Metadata for the OASIS Security Assertion Markup Language at [https://docs.oasis-open.org/security/saml/v2.0/saml-metadata-2.0](https://docs.oasis-open.org/security/saml/v2.0/saml-metadata-2.0-os.pdf) [os.pdf](https://docs.oasis-open.org/security/saml/v2.0/saml-metadata-2.0-os.pdf)).

#### <span id="page-31-2"></span>**4.3.2. Metadata profile for eIDAS-Nodes**

The profile contains the following information:

- the MS operating the eIDAS-Node;
- the URL under which the eIDAS-Node is operated;
- a communication address (preferably email);
- the certificates corresponding to the SAML signature and decryption keys;
- an indication if the eIDAS-Node serves public and/or private parties.

## <span id="page-32-0"></span>**4.3.3. List of eIDAS metadata**

#### <span id="page-32-3"></span>**Table 1: List of eIDAS metadata**

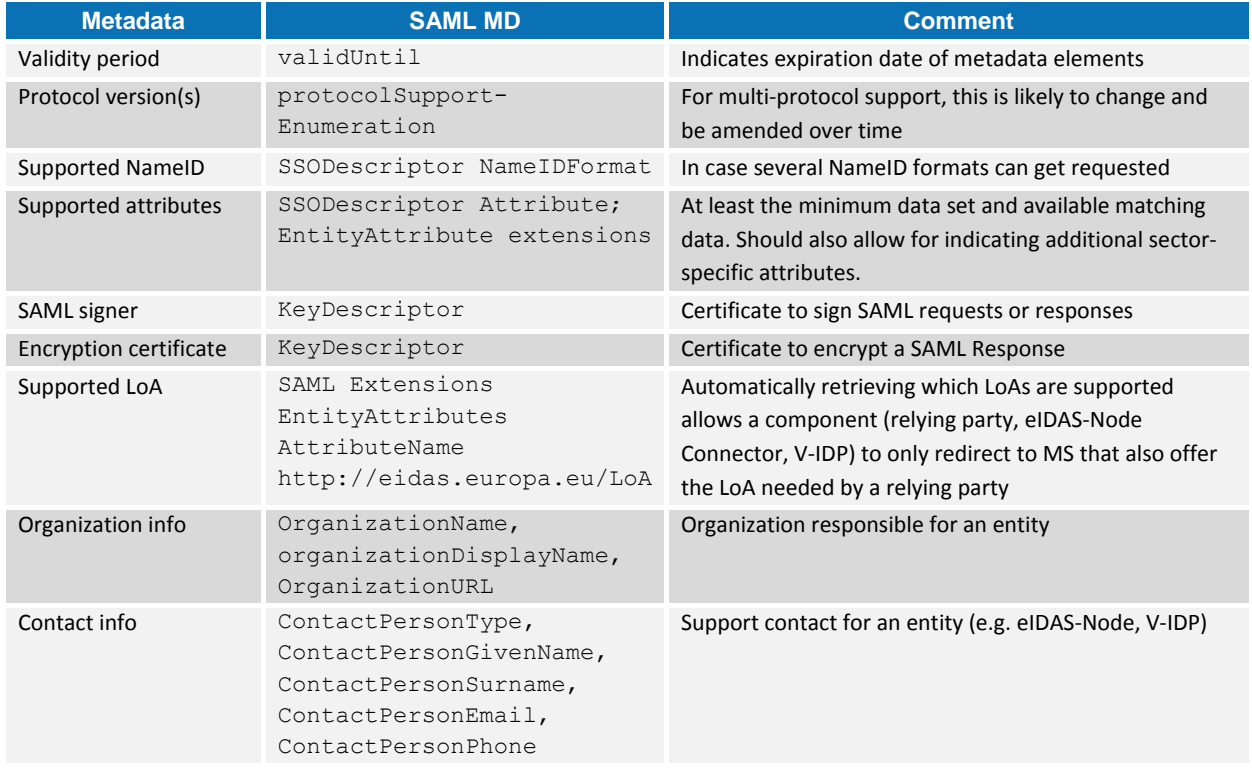

## <span id="page-32-1"></span>**4.4. Details of the metadata used in the eIDAS-Node**

The following validations are made on the metadata (when receiving a message):

- verify validity duration (see metadata.validity.duration parameter);
- check the metadata signature (trusted certificate loaded in the keystore see metadata.check.signature parameter);
- check the assertionConsumerServiceURL is the same between the metadata and the message;

#### <span id="page-32-2"></span>**4.4.1. Support of dynamic and cached use of metadata**

The switch metadata.http.retrieval activates the dynamic retrieval of metadata information using http/https.

If the dynamic retrieval is disabled, the metadata.file.repository parameter needs to contain the location (folder) where static SAML metadata configuration is stored.

The application will process files contained in the folder that are well-formed XML and have .xml extension. Other files will be ignored but logging will be performed when this occurs. If the folder does not exist or the parameter refers to an unavailable location, only dynamically retrieved metadata may be used.

If the static metadata is expired, the application will try to reach the remote location.

<span id="page-33-2"></span>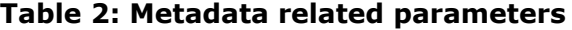

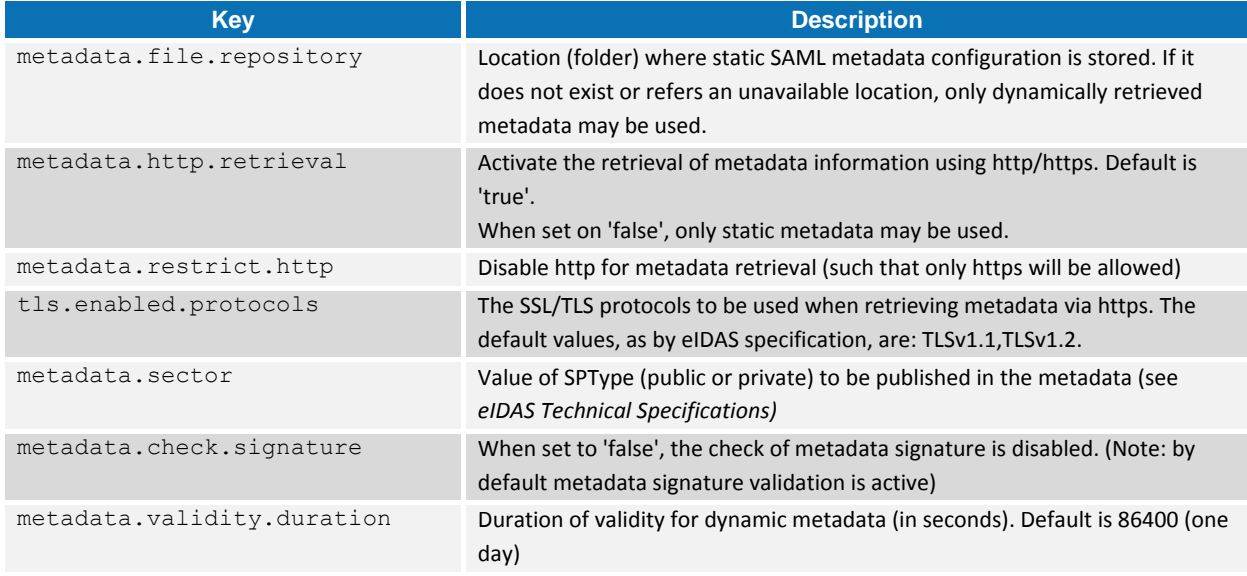

For SP and IDP metadata, please check installation settings (sp.properties and idp.properties), because static and http metadata settings differ from the ones used in the eIDAS-Node.

#### <span id="page-33-0"></span>**4.4.2. Internal cache behaviour**

When a piece of metadata is requested for processing (e.g. when an incoming request is processed by eIDAS), the validity is checked. An error will be printed in the logs if the metadata has expired.

A statically loaded metadata (if metadata.http.retrieval set to false) will not be replaced by a piece of metadata retrieved through http/https.

#### <span id="page-33-1"></span>**4.4.3. Parametrisation of the metadata signing certificate**

The certificate used to sign SAML messages is not the same as that used to sign the metadata. All MS should bilaterally exchange trust anchors in the form of certificates, certifying a signing key held by the MS (the "Root"). This signing key can either be used to directly sign SAML metadata objects, or as root certificate of a PKI used to sign SAML metadata objects.

Each communication point in the eIDAS Node needs to be configured to use a specific certificate to sign its metadata. It is configured into the same file used to configure the encryption (see section [5.3](#page-35-3) — *[Configuration](#page-35-3)* for signature configuration information).This file will be usually allocated inside the module along with the SignModule\_< $instance$ .xml files. This file should contain the following lines:

```
<?xml version="1.0" encoding="UTF-8"?>
<!DOCTYPE properties SYSTEM "http://java.sun.com/dtd/properties.dtd">
<properties>
       <comment>SWModule sign with JKS.</comment>
```

```
 <entry key="keyStorePath">keystores/keycountry1.jks</entry>
        <entry key="keyStorePassword">passkey1</entry>
        <entry key="keyPassword">pass1</entry>
        <entry key="issuer">CN=eidas, C=ES</entry> 
        <entry key="serialNumber">4BA0BD66</entry> 
        <entry key="keyStoreType">JKS</entry> 
       <!—Metadata signature configuration -->
      <entry key="metadata.keyStorePath">eidasKeyStore_METADATA.jks</entry>
      <entry key="metadata.keyStorePassword">keystorepassword</entry>
      <entry key="metadata.keyPassword">keypassword</entry>
      <entry key="metadata.issuer">issuerDN</entry>
      <entry key="metadata.serialNumber">serialNumber</entry>
      <entry key="metadata.keyStoreType">JKS</entry>
</properties>
```
If a parameter is missing, the corresponding default parameter's value will be used. E.g. if metadata.keyStorePath is not set, then the value from keyStorePath parameter is used.

## <span id="page-35-0"></span>**5. eIDAS-Node Protocol Engine**

#### <span id="page-35-1"></span>**5.1. Introduction**

The sam1-engine- $X.X$  jar library is a module from the eIDAS project and is used by any module that needs to generate or validate SAML messages with eIDAS specification. It is also possible to customise the behaviour with custom implementation of ProtocolProcessor to create generic SAML messages without eIDAS features.

#### <span id="page-35-2"></span>**5.2. Dependencies**

This library is based on OpenSAML2 (version 2.6.5).

Additionally, it is dependent on eidas-commons-XX.jar, eidas-encryption and eidas-configmodule.

## <span id="page-35-3"></span>**5.3. Configuration**

It is possible to create many instances of ProtocolEngine within one application. This makes possible the basic use of two different ProtocolProcessor instances in the eIDAS-Node, one eIDAS for the eIDAS Network and one custom for the MS-Specific part. In case the eIDAS-Node is operated as both eIDAS-Node Proxy Service and eIDAS-Node Connector, it means four different ProtocolEngine instances.

SAMLEngine.xml**:** configuration file, where the instances are defined. The actual filename can be different, passed to a ProtocolEngineFactory, along with a defaultPath element. The default location in the eIDAS-Node implementation is set by EIDAS CONFIG REPOSITORY or by SPECIFIC CONFIG REPOSITORY environment values.

Please note that there can be more than one configuration file with more than one engine configuration. Also there can be multiple Factories as well.

```
<!-- Configuration name-->
<instance name="CONF1">
<!-- Configurations parameters SamlEngine -->
<configuration name="SamlEngineConf"> 
    <parameter name="fileConfiguration" value="SamlEngine_Conf1.xml" />
</configuration>
<!-- Settings module signature-->
<configuration name="SignatureConf">
   <!-- Specific signature module -->
    <parameter name="class" value="eu.eidas.auth.engine.core.impl.SignSW" />
   <!-- Settings specific module -->
    <parameter name="fileConfiguration" value="SignModule_Conf1.xml" />
</configuration>
</instance>
<!-- Settings module encryption -->
<configuration name="EncryptionConf">
     <!-- Specific encryption module -->
   <parameter name="class"
```

```
 value="eu.eidas.auth.engine.core.impl.EncryptionSW" />
     <!-- Settings specific module -->
     <parameter name="fileConfiguration" value="EncryptModule_Conf1.xml" />
</configuration>
<!-- Settings for the ExtensionProcessor module -->
<configuration name="ProtocolProcessorConf">
     <!-- Specific ExtensionProcessor module -->
     <parameter name="class"
               value="eu.eidas.sp.SpEidasProtocolProcessor"/>
     <parameter name="coreAttributeRegistryFile"
                value="saml-engine-eidas-attributes.xml" />
     <parameter name="additionalAttributeRegistryFile"
               value="saml-engine-additional-attributes.xml" />
     <parameter name="metadataFetcherClass"
               value="eu.eidas.sp.metadata.SPCachingMetadataFetcher"/>
</configuration>
```
All internal path elements are relative.

Each engine-instance needs four configuration steps:

- 1. SAML message configuration for eIDAS (SamlEngineConf).
- 2. Configuration of the Sign and Validation Module (SignatureConf).
	- a. Specific Sign Module (class) and its configuration file (fileConfiguration).
	- b. To create a new Sign and Validation module, it must implement the SAMLEngineSignI interface (eu.eidas.auth.engine.core.SAMLEngineSignI).
	- c. The Sign module configuration file must be an xml file.
- 3. Configuration of the Encryption Module (EncryptionConf).
	- a. Specific Encryption Module (class) and its configuration file (fileConfiguration).
	- b. To create a new Encryption module, it must implement the SAMLEngineEncryptionI interface (eu.eidas.auth.engine.core.SAMLEngineEncryptionI).
	- c. The Encryption module configuration file must be an xml file.
- 4. Configuration of the ProtocolProcessor Module:
	- a. Attribute Registry configuration files. These are xml files or hardcoded definitions.
	- b. The files contain the eIDAS compliance attributes
	- c. If needed, an additional attribute file is provided to allow declaration of sector specific attributes.

The following are the possible options to configure at the saml-engine behaviour when generating and validating attributes (SamlEngine\_Conf1.xml):

```
<!--Types of consent obtained from the user for this authentication and data 
transfer.Allow values: 'unspecified'.-->
  <entry key="consentAuthnRequest">unspecified</entry>
```

```
<!—-Allow values: 'obtained', 'prior', 'curent-implicit', 'curent-explicit', 
'unspecified'.-->
      <entry key="consentAuthnResponse">obtained</entry>
<!—URI representing the classification of the identifier. Allow values: 'entity'.--
>
      <entry key="formatEntity">entity</entry>
<!—The SOAP binding is only supported for direct communication between SP-MW and 
VIdP-->
       <entry key="protocolBinding">HTTP-POST</entry>
<!—-A friendly name for the attribute that can be displayed to a user -->
       <entry key="friendlyName">false</entry>
<!--Optional attributes-->
<entry key="eIDSectorShare">false</entry>
      <entry key="eIDCrossSectorShare">false</entry>
      <entry key="eIDCrossBorderShare">false</entry>
<!—Attributes with require option. Set this to true if you want to support optional 
values-->
      <entry key="isRequired">true</entry>
<!--Subject cannot be confirmed on or after this second time(positive number)-->
      <entry key="timeNotOnOrAfter">300</entry>
<!--Validation IP of the response-->
      <entry key="ipAddrValidation">false</entry>
<!--One time use-->
<entry key="oneTimeUse">true</entry>
```
If the sign module is configured with eu.eidas.auth.engine.core.impl.SignSW it needs to configure the file (SignModule\_Conf1.xml):

```
<?xml version="1.0" encoding="UTF-8"?>
<!DOCTYPE properties SYSTEM "http://java.sun.com/dtd/properties.dtd">
<properties>
      <comment>SWModule sign with JKS.</comment>
      <entry key="keyStorePath">keystores/keycountry1.jks</entry>
      <entry key="keyStorePassword">passkey1</entry>
      <entry key="keyPassword">pass1</entry>
      <entry key="issuer">CN=eidas, C=ES</entry> 
      <entry key="serialNumber">4BA0BD66</entry> 
      <entry key="keyStoreType">JKS</entry> 
      <!—Metadata signature configuration -->
      <entry key="metadata.keyStorePath">eidasKeyStore__METADATA.jks</entry>
      <entry key="metadata.keyStorePassword">keystorepassword</entry>
      <entry key="metadata.keyPassword">keypassword</entry>
      <entry key="metadata.issuer">issuerDN</entry>
      <entry key="metadata.serialNumber">serialNumber</entry>
       <entry key="metadata.keyStoreType">JKS</entry>
</properties>
```
#### If the encryption module is configured with

eu.eidas.auth.engine.core.impl.EncryptionSW it needs to configure the file (EncryptModule\_Conf1.xml):

```
<?xml version="1.0" encoding="UTF-8"?>
<!DOCTYPE properties SYSTEM "http://java.sun.com/dtd/properties.dtd">
<properties>
       <entry key="keyStorePath">keystores/keycountry1.jks</entry>
      <entry key="keyStorePassword">passkey1</entry>
      <entry key="keyPassword">pass1</entry>
      <entry key="issuer">CN=eidas, C=ES</entry>
      <entry key="serialNumber">4BA0BD66</entry>
      <entry key="keyStoreType">JKS</entry> 
<!-- Management of the encryption activation -->
<entry key="encryptionActivation">encryptionConf.xml</entry>
<entry key="responseToPointIssuer.BE">CN=local-demo-cert, OU=DIGIT, O=European 
Comission, L=Brussels, ST=Belgium,C=BE</entry>
<entry key="responseToPointSerialNumber.BE">54C8F779</entry>
\langle -- \ldots other requesters to which the responses wil be encrypted \ldots- - >
<!—private key to be used for decryption-->
<entry key="responseDecryptionIssuer">CN=local-demo-cert, OU=DIGIT, O=European 
Comission, L=Brussels, ST=Belgium, C=BE</entry>
<entry key="serialNumber">54C8F779</entry>
</properties>
```
Finally, the SAML engine instantiation should be like this:

```
ProtocolEngine engine = ProtocolEngineFacotry.getInstance().getProtocolEngine 
("CONF1");
```
If it is necessary, more instances could be created:

```
<instance name="CONF2">
--------
</instance>
ProtocolEngine engine2 = ProtocolEngineFacotry.getInstance().getProtocolEngine 
("CONF2");
<instance name="CONF_SPAIN">
--------
</instance>
ProtocolEngine engine = ProtocolEngineFacotry.getInstance().getProtocolEngine 
("CONF_SPAIN ");
```
## <span id="page-39-0"></span>**5.4. Using eIDAS SAML Engine (public interfaces)**

To generate the binary representation of the Request:

```
IRequestMessage generateRequestMessage(
     @Nonnull IAuthenticationRequest request,
    @Nonnull String serviceIssuer)
         throws EIDASSAMLEngineException;
   request: ready made EidasAuthenticationRequest
   serviceIssuer: service provider URL (destination / Metadata URL)
```
To generate the binary representation of the Response:

```
IResponseMessage generateResponseMessage(
    @Nonnull IAuthenticationRequest request,
    @Nonnull IAuthenticationResponse response,
    boolean signAssertion,
    @Nonnull String ipAddress) throws EIDASSAMLEngineException;
   request: the original request we create the response for
   response: ready made EidasAuthenticationResponse
   signAssertion: if signature is needed
   ipAddress: IP of client as seen in the national infrastructure (not used
               in the Node - yet)
```
To deal with binary Request, unserialize it to EidasAuthenticationRequest object:

```
IAuthenticationRequest unmarshallRequestAndValidate(
     @Nonnull byte[] requestBytes,
     @Nonnull String citizenCountryCode) throws EIDASSAMLEngineException
   requestBytes: the SAML message received
   citizenCountryCode: county code of citizen to be authenticated (not part
                        of the standard EIDAS data)
```
To deal with binary Response, unmarshal it to EidasAuthenticationResponse object:

```
Correlated unmarshallResponse(
     @Nonnull byte[] responseBytes
) throws EIDASSAMLEngineException;
   responseBytes: the SAML message received
```
#### Or:

```
IAuthenticationResponse unmarshallResponseAndValidate(
     @Nonnull byte[] responseBytes,
     @Nonnull String userIpAddress,
     long beforeSkewTimeInMillis,
     long afterSkewTimeInMillis,
     @Nullable String audienceRestriction) throws EIDASSAMLEngineException;
   responseBytes: the SAML message received
   userIpAddress: user IP address from web interface (not used in the 
                    Node – yet)
   beforeSkewTimeInMillis: allowed skew time
   afterSkewTimeInMillis: allowed skew time
   audienceRestriction: own Metadata URL (consumer address)
```
#### With the unmarshalled

```
IAuthenticationResponse validateUnmarshalledResponse(
     @Nonnull Correlated unmarshalledResponse,
     @Nonnull String userIpAddress,
     long beforeSkewTimeInMillis,
     long afterSkewTimeInMillis,
     @Nullable String audienceRestriction) throws EIDASSAMLEngineException;
   unmarshalledResponse: the unmarshalled Response with correlating original 
Request
   userIpAddress: user IP address from web interface (not used in the 
                   Node – yet)
   beforeSkewTimeInMillis: allowed skew time
   afterSkewTimeInMillis: allowed skew time
   audienceRestriction: own Metadata URL (consumer address)
```
## <span id="page-41-0"></span>**6. ProtocolEngine Configuration**

## <span id="page-41-1"></span>**6.1. Obtaining a ProtocolEngine instance**

In eIDAS-Node version 1.1, the ProtocolEngine

(**eu.eidas.auth.engine.ProtocolEngine**) replaces the deprecated SAMLEngine.

The protocol engine is responsible for implementing the protocol between the eIDAS-Node Connector and the eIDAS-Node Proxy Service. The default protocol engine strictly implements the eIDAS specification.

However the protocol engine can be customised to implement protocols other than eIDAS. A ProtocolEngine instance is obtained from a ProtocolEngineFactory (**eu.eidas.auth.engine.ProtocolEngineFactory**).

There is a default ProtocolEngineFactory,

**eu.eidas.auth.engine.DefaultProtocolEngineFactory** which uses the default configuration files.

You can obtain the protocol engine named " **#MyEngineName#** " by using the following statement:

```
ProtocolEngineI protocolEngine = 
DefaultProtocolEngineFactory.getInstance().getProtocolEngine("#MyEngineName#");
```
You can also achieve the same result using a convenient method in ProtocolEngineFactory via the getDefaultProtocolEngine method:

```
ProtocolEngineI engine =
ProtocolEngineFactory.getDefaultProtocolEngine("#MyEngineName#");
```
## **6.2. Configuring protocol engines**

Protocol engines are created from a ProtocolEngineConfiguration (**eu.eidas.auth.engine.configuration.ProtocolEngineConfiguration**).

ProtocolEngineConfiguration instances are obtained from a ProtocolEngineConfigurationFactory (**eu.eidas.auth.engine.configuration.dom.ProtocolEngineConfigurationFactory**).

There is a default ProtocolEngineConfigurationFactory: (**eu.eidas.auth.engine.configuration.dom.DefaultProtocolEngineConfigurationF actory)** which uses the default configuration files.

As you can imagine, the DefaultProtocolEngineConfigurationFactory is the factory used by the DefaultProtocolEngineFactory to configure default protocol engine instances.

You can create your own ProtocolEngineConfigurationFactory and use it to create your own ProtocolEngineFactory which would not rely on the default configuration files.

For example the following is a Spring configuration snippet to create a custom ProtocolEngineConfigurationFactory and the corresponding

ProtocolEngineFactory:

```
<bean id="NodeSamlEngineConfigurationFactory"
class="eu.eidas.auth.engine.configuration.dom.ProtocolEngineConfigurationFactory">
     <constructor-arg value="SamlEngine.xml"/>
     <constructor-arg value="#{eidasConfigFilePath}"/>
     <constructor-arg value="#{eidasConfigRepository}"/>
</bean>
<bean id="NodeProtocolEngineFactory"
class="eu.eidas.auth.engine.ProtocolEngineFactory">
     <constructor-arg ref="NodeSamlEngineConfigurationFactory"/>
</bean>
```
## <span id="page-42-0"></span>**6.2.1. The DefaultProtocolEngineConfigurationFactory**

The default ProtocolEngineConfigurationFactory uses a configuration file called SamlEngine.xml**.**

The format of this file is as follows:

```
<instances>
     <instance name="MyEngineName">
         <configuration name="SamlEngineConf">
             <parameter name="fileConfiguration"
value="SamlEngine MyEngineName.xml"/>
         </configuration>
         <configuration name="SignatureConf">
             <parameter name="class" value="eu.eidas.auth.engine.core.impl.SignSW"/>
             <parameter name="fileConfiguration"
value="SignModule_MyEngineName.xml"/>
         </configuration>
         <configuration name="EncryptionConf">
             <!-- Specific signature module -->
             <parameter name="class"
value="eu.eidas.auth.engine.core.impl.EncryptionSW"/>
             <!-- Settings specific module responseTo/FromPointAlias & 
requestTo/FromPointAlias parameters will be added -->
             <parameter name="fileConfiguration"
value="EncryptModule_MyEngineName.xml"/>
         </configuration>
         <!-- Settings for the ExtensionProcessor module -->
         <configuration name="ProtocolProcessorConf">
             <!-- Specific ExtensionProcessor module -->
```

```
 <parameter name="class"
value="eu.eidas.auth.engine.core.eidas.EidasProtocolProcessor" />
             <parameter name="coreAttributeRegistryFile"
                        value="saml-engine-eidas-attributes-MyEngineName.xml" />
             <parameter name="additionalAttributeRegistryFile"
                        value="saml-engine-additional-attributes-MyEngineName.xml" />
         </configuration>
         <!-- Settings for the Clock module -->
         <configuration name="ClockConf">
             <!-- Specific Clock module -->
             <parameter name="class"
                        value="eu.eidas.auth.engine.SamlEngineSystemClock" />
         </configuration>
     </instance>
</instances>
```
The SamlEngine.xml file can be put on the filesystem or in the classpath. It is first looked for in the classpath but if not found, is loaded from the filesystem.

If the SamlEngine.xml file is available as a file URL (i.e.  $file://somepath)$ , it is reloadable and will be reloaded as soon as the file is modified and its last-modified date attribute changes.

On the contrary, if the file is available from a jar, war or ear URL, it is not reloadable.

Therefore if you want the ProtocolEngine configuration to be reloadable at runtime, put it in a folder in the classpath outside of an archive (jar, war, ear).

The SamlEngine.xml file contains a sequence of instances. An instance represents one configuration of a ProtocolEngine. A given ProtocolEngine is obtained by its name (in the example "MyEngineName") which must be unique per configuration file.

An instance is mapped to a ProcotolEngineConfiguration.

The ProtocolEngineConfiguration is composed of:

- A unique name (e.g. MyEngineName)
- Core properties (which are configured via a configuration entry called SamlEngineConf)
- A Signature configuration entry (called SignatureConf)
- An (optional) encryption configuration entry (called EncryptionConf)
- A ProtocolProcessor configuration entry (called ProtocolProcessorConf)
- A Clock configuration entry (called ClockConf)

#### <span id="page-44-0"></span>**6.2.2. Core properties**

Protocol engine core properties are configured using the following configuration entry:

```
<configuration name="SamlEngineConf">
     <parameter name="fileConfiguration" value="SamlEngine_MyEngineName.xml"/>
</configuration>
```
This entry is mapped to an implementation of the **eu.eidas.auth.engine.core.SamlEngineCoreProperties** interface.

Each core property can be configured directly inside the configuration entry (using parameters) or configured in an external file. The external file is referenced through a special parameter called "**fileConfiguration**". This file can be put on the filesystem or in the classpath. It is first looked for in the classpath but if not found, is loaded from the filesystem.

It is not necessary to use an external file, all core properties can be configured directly using parameters in the SamlEngine.xml file. If an external file is used, its format is a standard Java Properties file using either the .properties format or the .xml format.

If the Properties file is available as a file URL (i.e. file://somepath), it is reloadable and will be reloaded as soon as the file is modified and its last-modified date attribute changes.

On the contrary, if the file is available from a jar, war or ear URL, it is not reloadable.

Therefore if you want the core properties configuration to be reloadable at runtime, put it in a folder in the classpath outside of an archive (jar, war, ear).

The following is an example external file for core properties:

```
<!DOCTYPE properties SYSTEM "http://java.sun.com/dtd/properties.dtd">
<properties>
    <comment>SAML constants for AuthnRequests and Responses.</comment>
   \langle l - - Types of consent obtained from the user for this authentication and
      data transfer.
      Allow values: 'unspecified'.
 -->
    <entry key="consentAuthnRequest">unspecified</entry>
   \langle l - - Allow values: 'obtained', 'prior', 'current-implicit', 'current-explicit', 
'unspecified'.
    -->
    <entry key="consentAuthnResponse">obtained</entry>
    <!--URI representing the classification of the identifier
      Allow values: 'entity'.
    -->
    <entry key="formatEntity">entity</entry>
```

```
 <!--Only HTTP-POST binding is only supported for inter PEPS-->
    <!--The SOAP binding is only supported for direct communication between SP-MW 
and VIdP-->
   <entry key="protocolBinding">HTTP-POST</entry>
    <!—eIDAS Node in the Service Provider's country-->
   <entry key="requester">http://eIDASNode.gov.xx</entry>
   <!-- eIDAS Node in the citizen's origin country-->
   <entry key="responder">http://eIDASNode.gov.xx</entry>
    <!--Subject cannot be confirmed on or after this seconds time (positive number)-
->
   <entry key="timeNotOnOrAfter">300</entry>
   <!--Validation IP of the response-->
   <entry key="ipAddrValidation">false</entry>
   <!--allow unencrypted responses-->
   <entry key="allowUnencryptedResponse">true</entry>
</properties>
```
The core property keys can be found in the **eu.eidas.auth.engine.core.SAMLCore** enum.

The most important core properties are:

- formatEntity
- ipAddrValidation
- oneTimeUse
- consentAuthnRequest
- timeNotOnOrAfter
- requester
- responder
- validateSignature
- consentAuthnResponse
- protocolBinding
- messageFormat.eidas

The list of all core property keys and values is available in the *eIDAS-Node Installation, Configuration and Integration Manual*.

#### <span id="page-45-0"></span>**6.2.3. Signature Configuration**

The following is an example of the signature configuration entry:

```
<configuration name="SignatureConf">
     <parameter name="class" value="eu.eidas.auth.engine.core.impl.SignSW"/>
     <parameter name="fileConfiguration" value="SignModule_MyEngineName.xml"/>
</configuration>
```
It contains a class parameter which must have as value the name of a class available in the classpath which implements the **eu.eidas.auth.engine.core.ProtocolSignerI** interface.

A base abstract class to implement this interface can be **eu.eidas.auth.engine.core.impl.AbstractProtocolSigner**.

**Note:** The given class should also implement the **eu.eidas.auth.engine.metadata.MetadataSignerI** interface to sign eIDAS metadata documents.

The configured implementing class must have a public constructor taking as single argument a **java.util.Map of <***String***,** *String***>**.

The signature configuration must also contain signature properties.

The signature properties correspond to the **eu.eidas.auth.engine.configuration.dom.SignatureConfiguration** class and all signature property keys are defined in the **eu.eidas.auth.engine.configuration.dom.SignatureKey** enum.

Each signature property can be configured directly inside the configuration entry (using parameters) or configured in an external file. The external file is referenced through a special parameter called "fileConfiguration". This file can be put on the filesystem or in the classpath. It is first looked for in the classpath but if not found, is loaded from the filesystem.

It is not necessary to use an external file, all signature properties can be configured by using parameters directly in the SamlEngine.xml file. If an external file is used, its format is a standard Java Properties file using either the .properties format or the .xml format. If the Properties file is available as a file URL (i.e.  $file://somepath)$ .

The following is an example of an external file for signature properties:

```
<!DOCTYPE properties SYSTEM "http://java.sun.com/dtd/properties.dtd">
 <properties>
     <comment>SWModule sign with JCEKS.</comment>
     <entry key="check_certificate_validity_period">true</entry>
     <entry key="disallow_self_signed_certificate">true</entry>
     <entry key="keyStorePath">MyKeyStore.jceks</entry>
     <entry key="keyStorePassword">local-demo</entry>
     <entry key="keyPassword">local-demo</entry>
     <entry key="issuer">CN=local-demo-cert, OU=DIGIT, O=European Commission, 
L=Brussels, ST=Belgium, C=BE</entry>
     <entry key="serialNumber">54c8f779</entry>
     <entry key="keyStoreType">JCEKS</entry>
</properties>
```
## The following table shows the various encryption property keys:

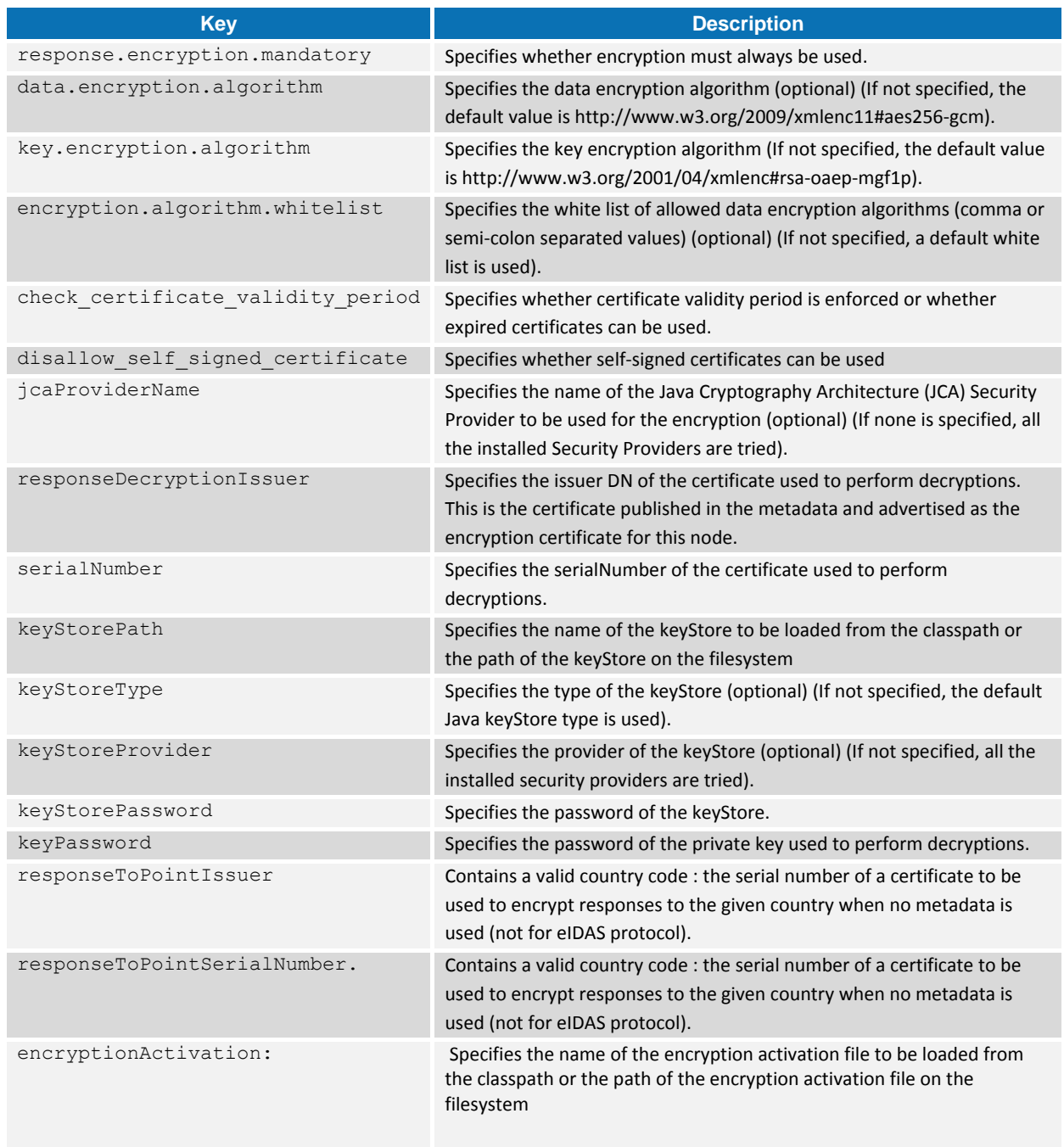

## <span id="page-47-0"></span>**6.2.4. The encryption activation file**

Encryption can be activated country per country when the **response.encryption.mandatory** property is NOT set.

This is configured in the encryption activation file. The encryption activation file looks as follows:

```
<!DOCTYPE properties SYSTEM "http://java.sun.com/dtd/properties.dtd">
<properties>
     <entry key="EncryptTo.LU">true</entry>
     <entry key="DecryptFrom.LU">true</entry>
     <entry key="EncryptTo.FR">true</entry>
     <entry key="DecryptFrom.FR">true</entry>
     <entry key="EncryptTo.DE">true</entry>
     <entry key="DecryptFrom.DE">true</entry>
     <entry key="EncryptTo.BE">false</entry>
     <entry key="DecryptFrom.BE">false</entry>
```
</properties>

If the **response.encryption.mandatory** property is set to "true", this file is ignored.

The various encryption property keys are:

- **EncryptTo** *+ a valid country code* whether encryption is turned on to the given country.
- **DecryptFrom** *+ a valid country code* whether decryption is turned on from the given country

If the **EncryptTo** *+ a valid country code* property is not enabled, the Proxy Service does not encrypt the response sent to the Connector of the corresponding country.

The activation file properties can also be configured directly into the encryption file or protocol engine configuration file.

#### <span id="page-48-0"></span>**6.2.5. ProtocolProcessor configuration**

The following is an example of the **ProtocolProcessor** configuration entry:

```
<!-- Settings for the ProtocolProcessor module -->
<configuration name="ProtocolProcessorConf">
     <!-- Specific ExtensionProcessor module -->
     <parameter name="class"
               value="eu.eidas.auth.engine.core.eidas.EidasProtocolProcessor" />
     <parameter name="coreAttributeRegistryFile"
                value="protocol-engine-eidas-attributes.xml" />
     <parameter name="additionalAttributeRegistryFile"
                value="protocol-engine-additional-attributes.xml" />
     <parameter name="metadataFetcherClass"
```
value="eu.eidas.node.auth.metadata.SpringManagedMetadataFetcher"/>

</configuration>

It contains a **class** parameter which must have a value of the name of a class available in the classpath which implements the **eu.eidas.auth.engine.core.ProtocolProcessorI** interface.

An example of implementation for this interface can be **eu.eidas.auth.engine.core.eidas.EidasProtocolProcessor**.

The configured class implementing the ProtocolProcessorI interface is responsible for providing the actual protocol implementation.

**eu.eidas.auth.engine.core.eidas.EidasProtocolProcessor** provides the implementation of the eIDAS protocol.

Currently only SAML-based protocols are supported. The configured implementing class must have a **public** constructor with the following signature

```
public SomeProtocolProcessor(@Nullable AttributeRegistry specAttributeRegistry,
                              @Nullable AttributeRegistry 
additionalAttributeRegistry,
                               @Nullable MetadataFetcherI metadataFetcher,
                              @Nullable MetadataSignerI metadataSigner) {...
```
The first constructor argument is the attribute registry of the protocol specification (for example, the eIDAS minimum data sets).

The second constructor argument is the attribute registry of additional attributes (aka sector-specific attributes).

The third constructor argument is the implementation of the MetadataFetcherI interface when metadata are used (mandatory for the eIDAS protocol).

The fourth constructor argument is the implementation of the  $MetadataSignerI$  interface when metadata signing is enabled (example for the eIDAS protocol).

The ProtocolProcessor configuration can also contain properties.

The ProtocolProcessor property keys are defined in the **eu.eidas.auth.engine.configuration.dom.ParameterKey** enum.

The various ProtocolProcessor property keys are:

- **coreAttributeRegistryFile** the name of the core attribute registry file to be loaded from the classpath or the relative path of the core attribute registry file on the filesystem (optional).
- **additionalAttributeRegistryFile** the name of the additional attribute registry file to be loaded from the classpath or the relative path of the additional attribute registry file on the filesystem (optional).

 **metadataFetcherClass** the name of a class available in the classpath which implements the eu.eidas.auth.engine.metadata.MetadataFetcherI interface (optional).

The core **AttributeRegistry** is the attribute registry of the protocol specification (for example, the eIDAS minimum data sets).

The additional **AttributeRegistry** is the attribute registry of additional attributes (aka sector-specific attributes).

When no core attribute registry is configured, the registry of the eIDAS specification is used (**eu.eidas.auth.engine.core.eidas.spec.EidasSpec.REGISTRY**).

When no additional registry is configured, there is simply no additional attribute at all.

#### <span id="page-50-0"></span>**6.2.6. The Attribute Registry**

The attribute registry contains the definitions of all the supported attributes. The attribute registry is implemented in the class

eu.eidas.auth.commons.attribute.AttributeRegistry. An attribute registry can be instantiated programmatically with the AttributeRegistry class or loaded from a file.

This file can be put on the filesystem or in the classpath. It is first looked after in the classpath but if not found, is loaded from the filesystem. Its format is a standard Java Properties file using either the .properties format or the .xml format.

If the Properties file is available as a file URL (i.e. file://somepath), it is reloadable and will be reloaded as soon as the file is modified and its last-modified date attribute changes. On the contrary if the file is available from a jar, war or ear URL, it is not reloadable.

Therefore if you want the attribute registry to be reloadable at runtime, put it in a folder in the classpath outside of an archive (jar, war, ear).

Example attribute registry complying with the eIDAS specification:

```
<!DOCTYPE properties SYSTEM "http://java.sun.com/dtd/properties.dtd">
<properties>
     <comment>eIDAS attributes</comment>
      <entry 
key="1.NameUri">http://eidas.europa.eu/attributes/naturalperson/PersonIdentifier</e
ntry>
     <entry key="1.FriendlyName">PersonIdentifier</entry>
     <entry key="1.PersonType">NaturalPerson</entry>
     <entry key="1.Required">true</entry>
     <entry key="1.UniqueIdentifier">true</entry>
     <entry 
key="1.XmlType.NamespaceUri">http://eidas.europa.eu/attributes/naturalperson</entry
>
     <entry key="1.XmlType.LocalPart">PersonIdentifierType</entry>
     <entry key="1.XmlType.NamespacePrefix">eidas-natural</entry>
     <entry 
key="1.AttributeValueMarshaller">eu.eidas.auth.commons.attribute.impl.LiteralString
AttributeValueMarshaller</entry>
```

```
 <entry 
key="2.NameUri">http://eidas.europa.eu/attributes/naturalperson/CurrentFamilyName</
entry>
     <entry key="2.FriendlyName">FamilyName</entry>
     <entry key="2.PersonType">NaturalPerson</entry>
     <entry key="2.Required">true</entry>
     <entry key="2.TransliterationMandatory">true</entry>
     <entry 
key="2.XmlType.NamespaceUri">http://eidas.europa.eu/attributes/naturalperson</entry
>
     <entry key="2.XmlType.LocalPart">CurrentFamilyNameType</entry>
     <entry key="2.XmlType.NamespacePrefix">eidas-natural</entry>
     <entry 
key="2.AttributeValueMarshaller">eu.eidas.auth.commons.attribute.impl.StringAttribu
teValueMarshaller</entry>
     <entry 
key="3.NameUri">http://eidas.europa.eu/attributes/naturalperson/CurrentGivenName</e
ntry>
     <entry key="3.FriendlyName">FirstName</entry>
     <entry key="3.PersonType">NaturalPerson</entry>
     <entry key="3.Required">true</entry>
     <entry key="3.TransliterationMandatory">true</entry>
     <entry 
key="3.XmlType.NamespaceUri">http://eidas.europa.eu/attributes/naturalperson</entry
>
     <entry key="3.XmlType.LocalPart">CurrentGivenNameType</entry>
     <entry key="3.XmlType.NamespacePrefix">eidas-natural</entry>
     <entry 
key="3.AttributeValueMarshaller">eu.eidas.auth.commons.attribute.impl.StringAttribu
teValueMarshaller</entry>
     <entry 
key="4.NameUri">http://eidas.europa.eu/attributes/naturalperson/DateOfBirth</entry>
     <entry key="4.FriendlyName">DateOfBirth</entry>
     <entry key="4.PersonType">NaturalPerson</entry>
     <entry key="4.Required">true</entry>
     <entry 
key="4.XmlType.NamespaceUri">http://eidas.europa.eu/attributes/naturalperson</entry
>
     <entry key="4.XmlType.LocalPart">DateOfBirthType</entry>
     <entry key="4.XmlType.NamespacePrefix">eidas-natural</entry>
     <entry 
key="4.AttributeValueMarshaller">eu.eidas.auth.commons.attribute.impl.DateTimeAttri
buteValueMarshaller</entry>
    \zetaentry
key="5.NameUri">http://eidas.europa.eu/attributes/naturalperson/BirthName</entry>
     <entry key="5.FriendlyName">BirthName</entry>
     <entry key="5.PersonType">NaturalPerson</entry>
     <entry key="5.Required">false</entry>
     <entry key="5.TransliterationMandatory">true</entry>
     <entry 
key="5.XmlType.NamespaceUri">http://eidas.europa.eu/attributes/naturalperson</entry
>
   <entry key="5.XmlType.LocalPart">BirthNameType</entry>
```

```
 <entry key="5.XmlType.NamespacePrefix">eidas-natural</entry>
     <entry 
key="5.AttributeValueMarshaller">eu.eidas.auth.commons.attribute.impl.StringAttribu
teValueMarshaller</entry>
     <entry 
key="6.NameUri">http://eidas.europa.eu/attributes/naturalperson/PlaceOfBirth</entry
>
     <entry key="6.FriendlyName">PlaceOfBirth</entry>
     <entry key="6.PersonType">NaturalPerson</entry>
     <entry key="6.Required">false</entry>
     <entry 
key="6.XmlType.NamespaceUri">http://eidas.europa.eu/attributes/naturalperson</entry
>
     <entry key="6.XmlType.LocalPart">PlaceOfBirthType</entry>
     <entry key="6.XmlType.NamespacePrefix">eidas-natural</entry>
     <entry 
key="6.AttributeValueMarshaller">eu.eidas.auth.commons.attribute.impl.LiteralString
AttributeValueMarshaller</entry>
     <entry 
key="7.NameUri">http://eidas.europa.eu/attributes/naturalperson/CurrentAddress</ent
ry>
     <entry key="7.FriendlyName">CurrentAddress</entry>
     <entry key="7.PersonType">NaturalPerson</entry>
     <entry key="7.Required">false</entry>
     <entry 
key="7.XmlType.NamespaceUri">http://eidas.europa.eu/attributes/naturalperson</entry
>
     <entry key="7.XmlType.LocalPart">CurrentAddressType</entry>
     <entry key="7.XmlType.NamespacePrefix">eidas-natural</entry>
     <entry 
key="7.AttributeValueMarshaller">eu.eidas.auth.commons.protocol.eidas.impl.CurrentA
ddressAttributeValueMarshaller</entry>
     <entry 
key="8.NameUri">http://eidas.europa.eu/attributes/naturalperson/Gender</entry>
     <entry key="8.FriendlyName">Gender</entry>
     <entry key="8.PersonType">NaturalPerson</entry>
     <entry key="8.Required">false</entry>
     <entry 
key="8.XmlType.NamespaceUri">http://eidas.europa.eu/attributes/naturalperson</entry
>
     <entry key="8.XmlType.LocalPart">GenderType</entry>
     <entry key="8.XmlType.NamespacePrefix">eidas-natural</entry>
     <entry 
key="8.AttributeValueMarshaller">eu.eidas.auth.commons.protocol.eidas.impl.GenderAt
tributeValueMarshaller</entry>
    \zetaentry
key="9.NameUri">http://eidas.europa.eu/attributes/legalperson/LegalPersonIdentifier
</entry>
     <entry key="9.FriendlyName">LegalPersonIdentifier</entry>
     <entry key="9.PersonType">LegalPerson</entry>
     <entry key="9.Required">true</entry>
   <entry key="9.UniqueIdentifier">true</entry>
```

```
 <entry 
key="9.XmlType.NamespaceUri">http://eidas.europa.eu/attributes/legalperson</entry>
     <entry key="9.XmlType.LocalPart">LegalPersonIdentifierType</entry>
     <entry key="9.XmlType.NamespacePrefix">eidas-legal</entry>
     <entry 
key="9.AttributeValueMarshaller">eu.eidas.auth.commons.attribute.impl.LiteralString
AttributeValueMarshaller</entry>
     <entry 
key="10.NameUri">http://eidas.europa.eu/attributes/legalperson/LegalName</entry>
     <entry key="10.FriendlyName">LegalName</entry>
     <entry key="10.PersonType">LegalPerson</entry>
     <entry key="10.Required">true</entry>
     <entry key="10.TransliterationMandatory">true</entry>
     <entry 
key="10.XmlType.NamespaceUri">http://eidas.europa.eu/attributes/legalperson</entry>
     <entry key="10.XmlType.LocalPart">LegalNameType</entry>
     <entry key="10.XmlType.NamespacePrefix">eidas-legal</entry>
     <entry 
key="10.AttributeValueMarshaller">eu.eidas.auth.commons.attribute.impl.StringAttrib
uteValueMarshaller</entry>
     <entry 
key="11.NameUri">http://eidas.europa.eu/attributes/legalperson/LegalAddress</entry>
     <entry key="11.FriendlyName">LegalAddress</entry>
     <entry key="11.PersonType">LegalPerson</entry>
     <entry key="11.Required">false</entry>
     <entry 
key="11.XmlType.NamespaceUri">http://eidas.europa.eu/attributes/legalperson</entry>
     <entry key="11.XmlType.LocalPart">LegalPersonAddressType</entry>
     <entry key="11.XmlType.NamespacePrefix">eidas-legal</entry>
     <entry 
key="11.AttributeValueMarshaller">eu.eidas.auth.commons.protocol.eidas.impl.LegalAd
dressAttributeValueMarshaller</entry>
     <entry 
key="12.NameUri">http://eidas.europa.eu/attributes/legalperson/VATRegistration</ent
ry>
     <entry key="12.FriendlyName">VATRegistration</entry>
     <entry key="12.PersonType">LegalPerson</entry>
     <entry key="12.Required">false</entry>
     <entry
key="12.XmlType.NamespaceUri">http://eidas.europa.eu/attributes/legalperson</entry>
     <entry key="12.XmlType.LocalPart">VATRegistrationNumberType</entry>
     <entry key="12.XmlType.NamespacePrefix">eidas-legal</entry>
     <entry 
key="12.AttributeValueMarshaller">eu.eidas.auth.commons.attribute.impl.LiteralStrin
gAttributeValueMarshaller</entry>
     <entry 
key="13.NameUri">http://eidas.europa.eu/attributes/legalperson/TaxReference</entry>
     <entry key="13.FriendlyName">TaxReference</entry>
     <entry key="13.PersonType">LegalPerson</entry>
     <entry key="13.Required">false</entry>
     <entry 
key="13.XmlType.NamespaceUri">http://eidas.europa.eu/attributes/legalperson</entry>
```

```
 <entry key="13.XmlType.LocalPart">TaxReferenceType</entry>
     <entry key="13.XmlType.NamespacePrefix">eidas-legal</entry>
     <entry 
key="13.AttributeValueMarshaller">eu.eidas.auth.commons.attribute.impl.LiteralStrin
gAttributeValueMarshaller</entry>
     <entry key="14.NameUri">http://eidas.europa.eu/attributes/legalperson/D-2012-
17-EUIdentifier</entry>
     <entry key="14.FriendlyName">D-2012-17-EUIdentifier</entry>
     <entry key="14.PersonType">LegalPerson</entry>
     <entry key="14.Required">false</entry>
     <entry 
key="14.XmlType.NamespaceUri">http://eidas.europa.eu/attributes/legalperson</entry>
     <entry key="14.XmlType.LocalPart">D-2012-17-EUIdentifierType</entry>
     <entry key="14.XmlType.NamespacePrefix">eidas-legal</entry>
     <entry 
key="14.AttributeValueMarshaller">eu.eidas.auth.commons.attribute.impl.LiteralStrin
gAttributeValueMarshaller</entry>
     <entry 
key="15.NameUri">http://eidas.europa.eu/attributes/legalperson/LEI</entry>
     <entry key="15.FriendlyName">LEI</entry>
     <entry key="15.PersonType">LegalPerson</entry>
     <entry key="15.Required">false</entry>
     <entry 
key="15.XmlType.NamespaceUri">http://eidas.europa.eu/attributes/legalperson</entry>
     <entry key="15.XmlType.LocalPart">LEIType</entry>
     <entry key="15.XmlType.NamespacePrefix">eidas-legal</entry>
     <entry
key="15.AttributeValueMarshaller">eu.eidas.auth.commons.attribute.impl.LiteralStrin
gAttributeValueMarshaller</entry>
     <entry 
key="16.NameUri">http://eidas.europa.eu/attributes/legalperson/EORI</entry>
     <entry key="16.FriendlyName">EORI</entry>
     <entry key="16.PersonType">LegalPerson</entry>
     <entry key="16.Required">false</entry>
     <entry 
key="16.XmlType.NamespaceUri">http://eidas.europa.eu/attributes/legalperson</entry>
     <entry key="16.XmlType.LocalPart">EORIType</entry>
     <entry key="16.XmlType.NamespacePrefix">eidas-legal</entry>
     <entry 
key="16.AttributeValueMarshaller">eu.eidas.auth.commons.attribute.impl.LiteralStrin
gAttributeValueMarshaller</entry>
     <entry 
key="17.NameUri">http://eidas.europa.eu/attributes/legalperson/SEED</entry>
     <entry key="17.FriendlyName">SEED</entry>
     <entry key="17.PersonType">LegalPerson</entry>
     <entry key="17.Required">false</entry>
     <entry 
key="17.XmlType.NamespaceUri">http://eidas.europa.eu/attributes/legalperson</entry>
     <entry key="17.XmlType.LocalPart">SEEDType</entry>
   <entry key="17.XmlType.NamespacePrefix">eidas-legal</entry>
```
 $\sim$   $\sim$   $\sim$   $\sim$   $\sim$   $\sim$ 

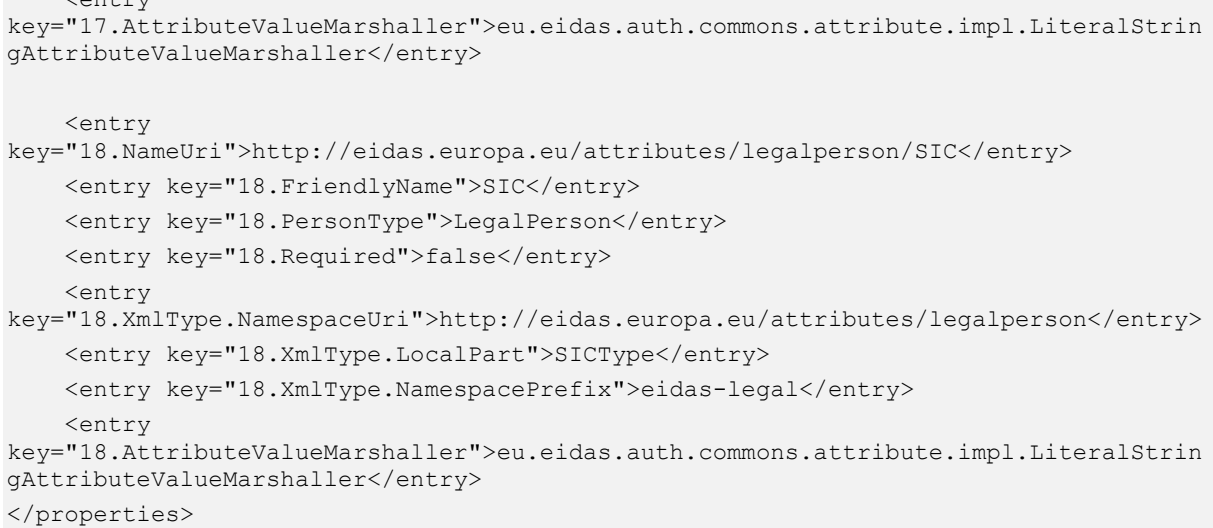

In practice such a file is not needed as it duplicates the eu.eidas.auth.engine.core.eidas.spec.EidasSpec.REGISTRY**.**

However the above example can be modified to tweak the eIDAS specification support.

The attribute registry file format

The attribute registry file is composed of attribute definitions. They represent the eu.eidas.auth.commons.attribute.**AttributeDefinition** class. An attribute definition is composed of the following properties:

- **NameUri** : [mandatory]: the name URI of the attribute (full name and must be a valid URI)
- **FriendlyName** : [mandatory]: the friendly name of the attribute (short name)
- **PersonType** : [mandatory]: either NaturalPerson or LegalPerson .
- **Required** : [optional]: whether the attribute is required by the specification (and is part of the minimal data set which must be requested).
- **TransliterationMandatory** : [optional]: whether the attribute values must be transliterated if provided in non LatinScript variants. (This is mandatory for some eIDAS attributes).
- **UniqueIdentifier** : [optional]: whether the attribute is a unique identifier of the person (at least one unique identifier attribute must be present in authentication responses).
- **XmlType.NamespaceUri** : [mandatory]: the XML namespace URI for the attribute values, for example: http://www.w3.org/2001/XMLSchema for an XML Schema string
- **XmlType.LocalPart** : [mandatory]: the name of the XML type for the attributes values, for example: string for an XML Schema string
- **XmlType.NamespacePrefix** : [mandatory]: the name of the XML namespace prefix for the attributes values, for example: xs for an XML Schema string

 **AttributeValueMarshaller** : [mandatory]: the name of a class available in the classpath which implements the

eu.eidas.auth.commons.attribute.AttributeValueMarshaller interface.

Each attribute definition in the property file is assigned a unique id followed by a dot '.' which allows the parser to associate properties to one given attribute definition.

The unique id can be any string not containing a dot '.'.

A convention can be to use numbers as unique ids as in the example above.

All properties used by the parser can be found in eu.eidas.auth.commons.attribute.AttributeSetPropertiesConverter.Suffix .

The eu.eidas.auth.commons.attribute.AttributeValueMarshaller interface is responsible for converting the string representation of an attribute value into a Java type and vice versa.

## <span id="page-57-0"></span>**6.2.7. Clock configuration**

#### The **Clock** configuration entry looks as follows:

```
<!-- Settings for the Clock module -->
<configuration name="ClockConf">
     <!-- Specific Clock module -->
     <parameter name="class"
                value="eu.eidas.auth.engine.SamlEngineSystemClock" />
```
</configuration>

It contains a *class* parameter which must have as value the name of a class available in the classpath which implements the **eu.eidas.auth.engine.SamlEngineClock** interface.

The configured implementing class must have a **public** *empty* constructor.

The clock interface is responsible for obtaining the system time.

#### <span id="page-57-1"></span>**6.2.8. Overriding the configuration with** eidas.xml

In the eIDAS-Node, an override file is provided: eidas.xml. This file can redefine any configuration property accepted by the ProtocolEngine configuration files and the redefined value in eidas.xml prevails.

## <span id="page-58-0"></span>**7. References**

- *eIDAS CryptoeIDAS*: Security Requirements for TLS and SAML
- *eIDAS Interop*: Interoperability Architecture
- *RFC5280IETF: RFC 5280*: D. Cooper, S. Santesson, S. Farrell, S. Boeyen, R. Housley, W. Polk: RFC 5280, Internet X.509 Public Key Infrastructure Certificate and Certificate Revocation List (CRL) Profile
- *SAML-CoreOASIS*: Assertions and Protocols for the OASIS Security Assertion Markup Language (SAML) V2.0
- *SAML-BindingOASIS*: Bindings for the OASIS Security Assertion Markup Language (SAML) V2.0
- *SAML-SecOASIS*: F. Hirsch, R. Philpott, E. Maler: Security and Privacy Considerations for the OASIS Security Assertion Markup Language (SAML) V2.0
- *SAML-MetaOASIS*: Metadata for the OASIS Security Assertion Markup Language (SAML) v2.0
- *SAML-Meta: OASIS*: Metadata for the OASIS Security Assertion Markup Language (SAML) v2.0 <http://docs.oasis-open.org/security/saml/v2.0/saml-metadata-2.0-os.pdf>
- *SAML-MetaIOP*: OASIS: SAML V2.0 Metadata Interoperability Profile Version 1.0 [https://www.oasis-open.org/committees/download.php/36645/draft-sstc-metadata-iop-2.0-](https://www.oasis-open.org/committees/download.php/36645/draft-sstc-metadata-iop-2.0-01.pdf) [01.pdf](https://www.oasis-open.org/committees/download.php/36645/draft-sstc-metadata-iop-2.0-01.pdf)
- *SAML-MetaIOPOASIS*: SAML V2.0 Metadata Interoperability Profile Version 1.0
- *XMLSig BPW3C*: XML Signature Best Practices, [http://www.w3.org/TR/xmldsig](http://www.w3.org/TR/xmldsig-bestpractices)[bestpractices](http://www.w3.org/TR/xmldsig-bestpractices)